# JOURNÉE NUMÉRIQUE 2023

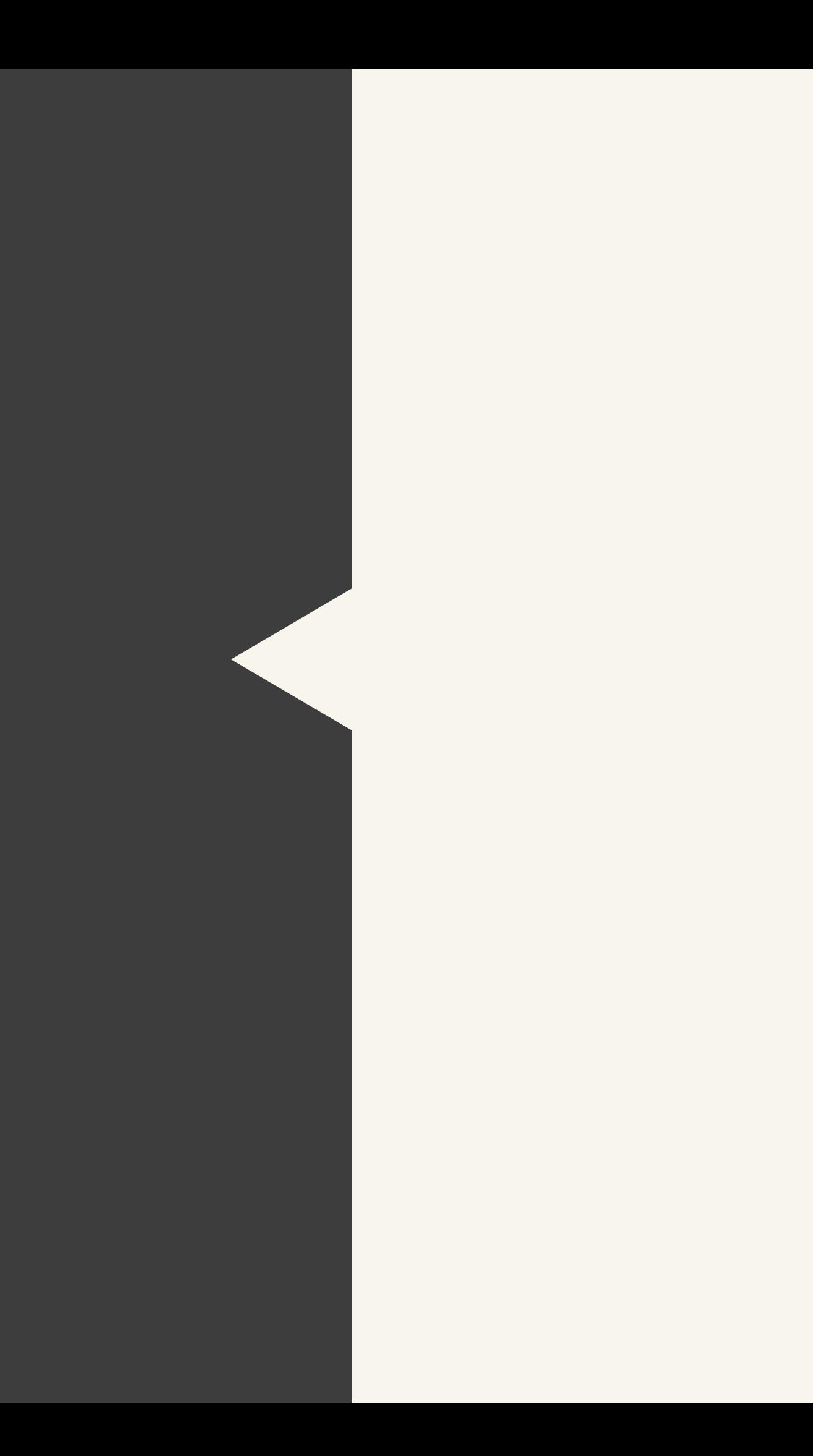

# Matin : Ordre du jour

➢ Accueil ➢ Actualités nationales ➢ Actualités académiques ➢ PIX Orga Après midi : ➢ Notions ➢ Ateliers

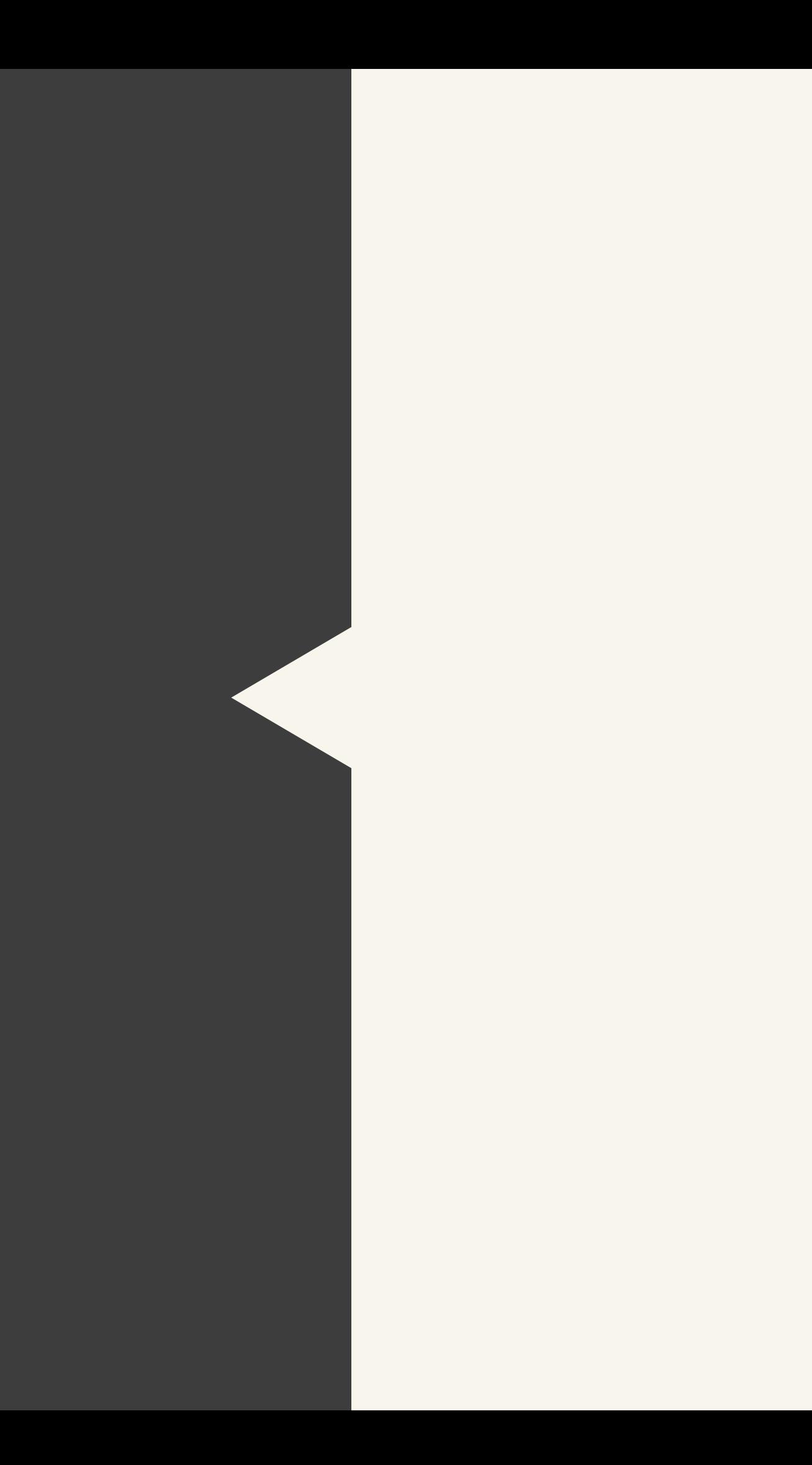

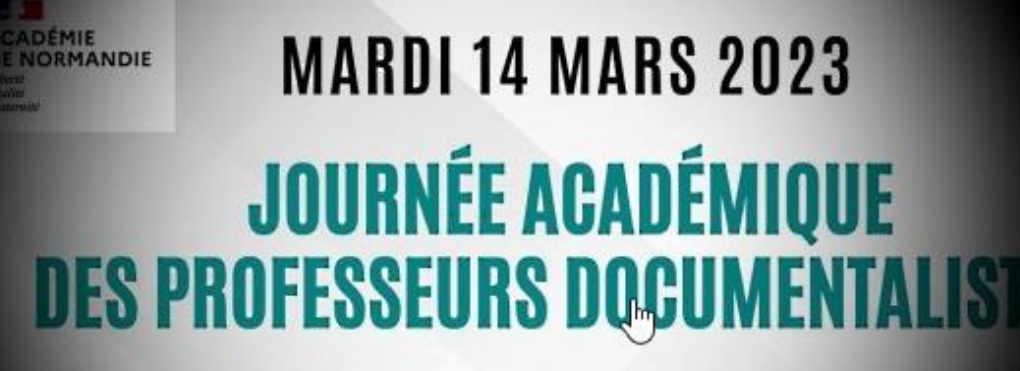

- «Agir dans un monde numérique: en quoi l'information documentation peut-elle contribuer à former des élèves en capacité d'agir en tant que citoyens ?»
	- "Identité numérique et protection des données"
- Quelles stratégies mettre en oeuvre pour gérer son identité numérique et respecter celle d'autrui ?

Volonté d'unifier les applications professionnelles sur un seul portail.

- Podeduc : remplace le Pod académique.
- Edunuage = un espace de stockage de 100go pour les enseignants. Raccourci dans l'ENT.

### Charte pour l'éducation à la [culture et à la citoyenneté](https://eduscol.education.fr/3730/charte-pour-l-education-la-culture-et-la-citoyennete-numeriques) numériques #CECCN

2

La Charte pour l'éducation à la culture et à la citoyenneté numériques est composée de 14 articles, organisés en trois parties :

- Faire du numérique un espace d'émancipation et d'inclusion,
- Faire du numérique un espace de droit,
- Faire du numérique un espace de vigilance.

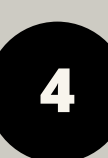

### [CRCN : Cadre de](https://eduscol.education.fr/721/evaluer-et-certifier-les-competences-numeriques) Référence des [Compétences](https://eduscol.education.fr/721/evaluer-et-certifier-les-competences-numeriques) Numériques 3

Généralisation de deux parcours Pix pour les 6èmes :

- Parcours Initiation aux compétences numériques : découverte de Pix
- Parcours [Protection et sécurité](https://cloud.pix.fr/s/3joGMGYWSpmHg5w?dir=undefined&path=%2FParcours+coll%C3%A8ge%2FParcours+%C3%A9tablissements+GAR&openfile=199399) : 20 minutes, permet d'aborder les notions et de présenter Phare.

### Stratégie du numérique [pour l'éducation](https://www.education.gouv.fr/strategie-du-numerique-pour-l-education-2023-2027-344263) 2023-2027

1

### **Portail [Apps Education](https://apps.education.fr)**

- Outils de pilotages, indicateurs, recommandations - Echelons national et local
- Enseignements : compétences numériques et citoyenneté numérique
- Des outils plus simples, plus accessibles, de la formation et de l'accompagnement
- Transformation numérique, mutualisation, communs numériques, inclusion, écoresponsabilité

5

- Solutions techniques contrôlées par [l'Arcom.](https://www.arcom.fr/nos-missions)
- Inscription sur les réseaux sociaux : accord des parents, suspension possible par les parents
- Messages de prévention sur les réseaux sociaux
- Contenus illicites étendus : atteinte à la personne, chantage, harcèlement moral etc...
- Un délai de 10 jours à 8 heures (certains cas) pour répondre en cas de délit en ligne
- Vérification par "[double anonymat"](https://www.france24.com/fr/france/20230220-v%C3%A9rification-d-%C3%A2ge-pour-les-contenus-porno-ce-que-le-double-anonymat-peut-changer) sur les sites pornographiques.

### Lecture numérique <sup>6</sup>

- Baromètre [sur les usages du livre numérique et](https://www.sne.fr/numerique-2/barometre-sur-les-usages-du-livre-numerique/)  [audio](https://www.sne.fr/numerique-2/barometre-sur-les-usages-du-livre-numerique/)
- Livre et vous en collège et Brief en lycée
- Lire la presse pour s'informer
- Presse numérique pour le 1/4 heure lecture ?
- Offres pour le Prof Doc (BNF, Préau)
- [https://twitter.com/Soycool0/status/148381464](https://twitter.com/Soycool0/status/1483814644397613063) [4397613063](https://twitter.com/Soycool0/status/1483814644397613063)

[Lien direct vers](https://www.education.gouv.fr/media/120415/download) la synthèse [Lien direct vers](https://eduscol.education.fr/document/46839/download?attachment=) la charte

# Actualités nationales

### Majorité [numérique](https://www.vie-publique.fr/loi/288274-reseaux-sociaux-majorite-numerique-15-ans-proposition-de-loi) [à 15 ans](https://www.vie-publique.fr/loi/288274-reseaux-sociaux-majorite-numerique-15-ans-proposition-de-loi) (en cours)

*Attestation de sensibilisation au numérique PIX*

### Collèges 50 : <sup>4</sup>

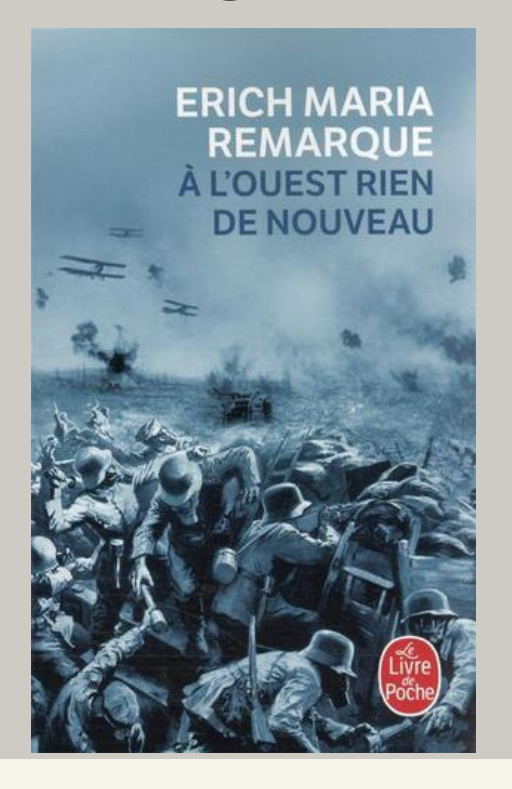

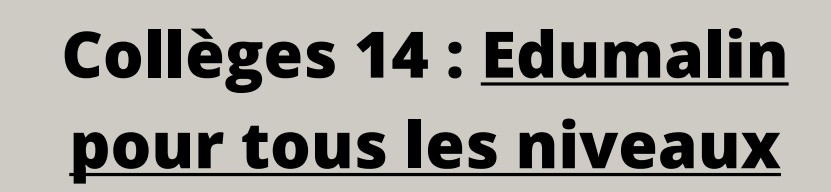

2

- Maths/français/HG EMC outil de révision des programmes avec un système d'aide pas à pas.
- Questions progressives. De tâches simples à complexes. Ressource à creuser !
- Parcours en trois parties (mémoriser réalisation d'activités - quizz) - plutôt pour le travail à la maison... ou le CDI.

### Collèges 61 : Matériel et infrustructures

## 5

- Amélioration du débit Internet nouvel appel d'offre en septembre.
- Amélioration du réseau wifi à l'étude
- Centre applicatif sur les tablettes à l'étude
- Possibilité de choisir entre portables/fixes lors des renouvellements.
- 100% des collèges équipés de flottes de tablettes. 29 collèges sur 31 équipés d'une webradio, d'une webTV ou bien les deux (18).

3

- 52 tablettes IPad : 30 pour les élèves, 4 pour les professeurs, 10 pour l'EPS, 8 pour le CDI
- 1 kit webradio (type Rodecaster, 4 micros)
- 3 systèmes de visioconférence
- 6 casques de réalité virtuelle
- 1 laboratoire de langues (balladodiffusion)

Concerne les 55 collèges.

### **Collèges 76 : Tablettes 76**

- L'équipement individuel des élèves continue
- Nouvelles formations à la demande proposées aux établissements en cours de préparation à la DRANE - usages avancés.
- 2e session de formation pour les enseignants absents : regroupements par BEF
- Parcours d'autoformation en cours de production.

### Collèges 27 : projets [d'équipement](https://eureennormandie.fr/actualite/class-eure-numerique-college/) 2023

Lien vers [le kit de lancement.](https://view.genial.ly/6350b50b36ce550011adbef5)

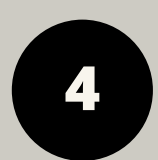

### [Lycées : Le bouquet de ressources](https://magistere.education.fr/ac-normandie/course/view.php?id=7042§ion=1) numériques de la région Normandie 1

• 3 ressources au choix :

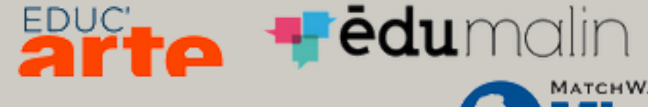

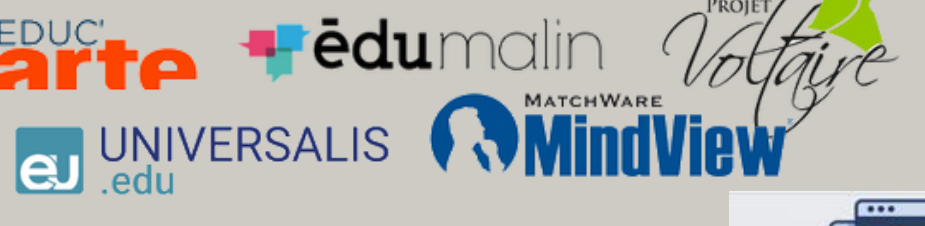

# Actualités académiques

- Tiptyque dispo :brief.me brief.eco brief.science
- Évaluation du Pack numérique (date limite : 14 avril)
- Parcours Magistère : aide pour la sélection et l'affichage des ressource[s](https://magistere.education.fr/ac-normandie/course/view.php?id=7042§ion=1)

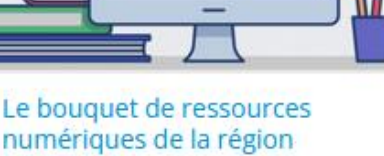

Réseaux socio numériques les plus présents sur les smartphones et dans leur attention

• *Synthèse* : <https://cloud.cemea.org/index.php/s/WnnjQttgd3XNkHf> • *version longue :*

[https://yakamedia.cemea.asso.fr/sites/default/files/upload/Rappor](https://yakamedia.cemea.asso.fr/sites/default/files/upload/Rapport%20version%20longue%20OPNAN%202022.pdf) [t%20version%20longue%20OPNAN%202022.pdf](https://yakamedia.cemea.asso.fr/sites/default/files/upload/Rapport%20version%20longue%20OPNAN%202022.pdf)

- Objectif : sociabilisation. Garder le lien avec les camarades et l'institution.
- Pour les élèves éloignés au moins un mois de l'école.
- Validation du dispositif par le médecin, coordination par la DSDEN, accompagnement par Canopé.
- Uniquement pour les enseignants volontaires.
- Pas des journées entières!
- Programme TED-I : Buddy dans les écoles et Beam en collèges & lycées.

### 8è Rapport de l'Observatoire des pratiques numériques des adolescents en Normandie, 2022

### Médiacentre dans l'ENT : un accès [unique à des ressources](https://magistere.education.fr/f890) numériques 7

- Présentation des ressources "gratuites" proposées à tous les établissements
- Présentation et ressources utiles autour du GAR et du médiacentre.
- Parcours Magistère de référence pour les ENT

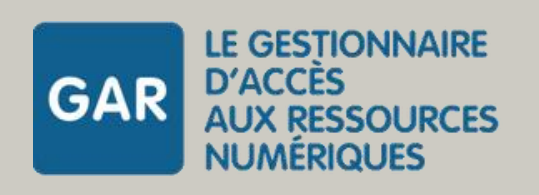

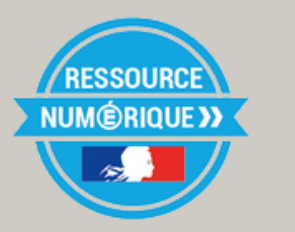

### Robots de [téléprésence](https://www.ac-normandie.fr/actualites/ted-i-travailler-ensemble-a-distance-et-en-interaction-125320)

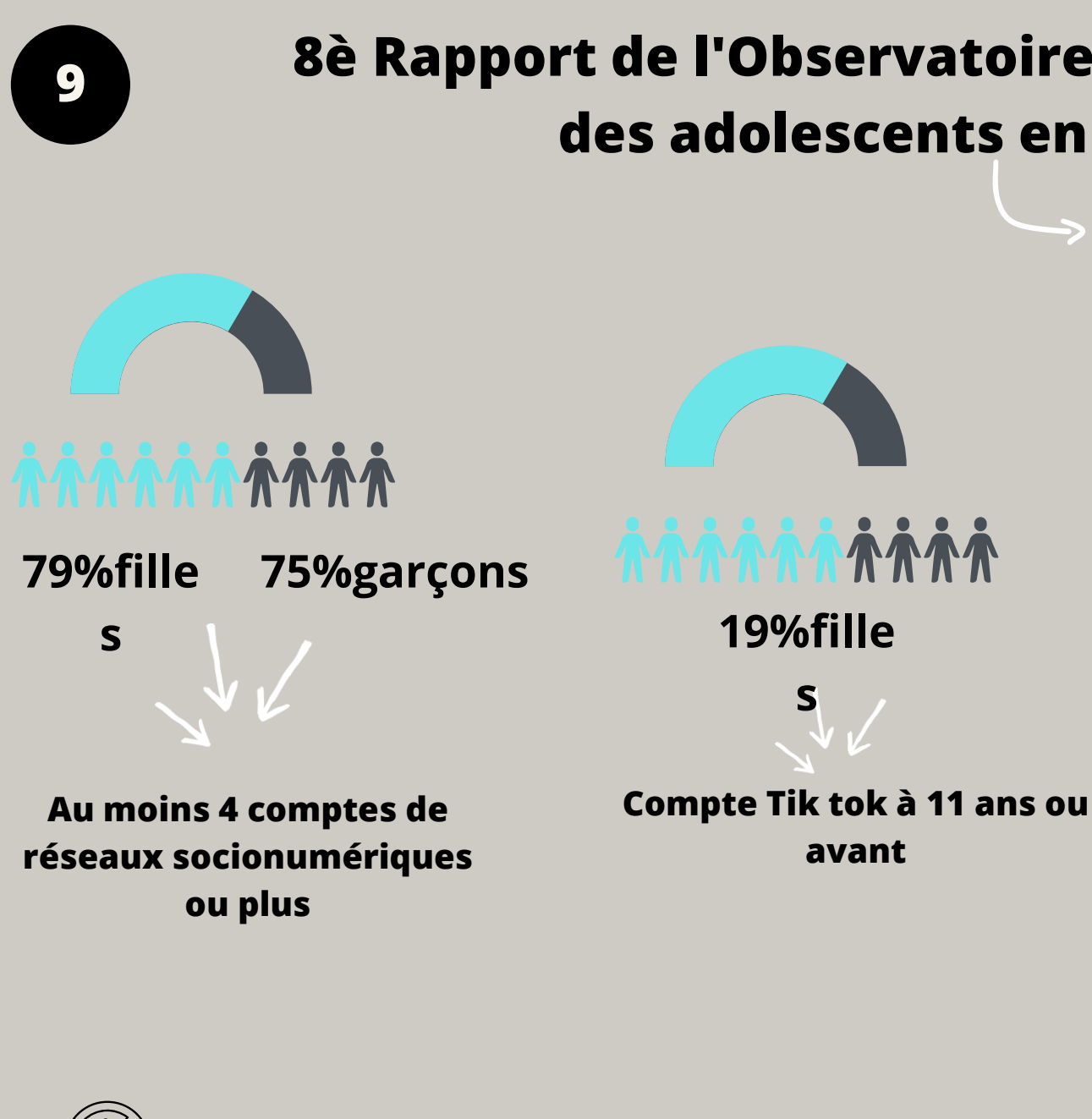

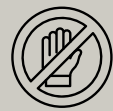

# Actualités académiques

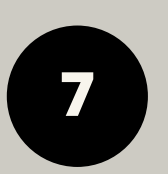

### Enquête : 6697 ado de 15 à 16 ans

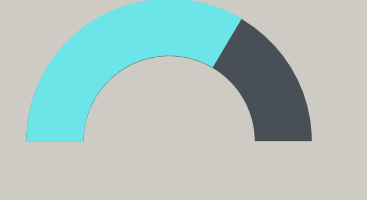

77 %filles ne jouent pas ou peu

77 % garçons jouent souvent ou tous les jours

A noter : les ados redoutent les intrusions et les agressions

- 
- 

«Agir dans un monde numérique: en quoi l'information documentation peut-elle

- contribuer à former des élèves en capacité d'agir
	- en tant que citoyens?»
	- "Identité numérique et protection des données"

# Quelles stratégies mettre en oeuvre pour gérer son identité numérique et respecter celle d'autrui ?

# DIX

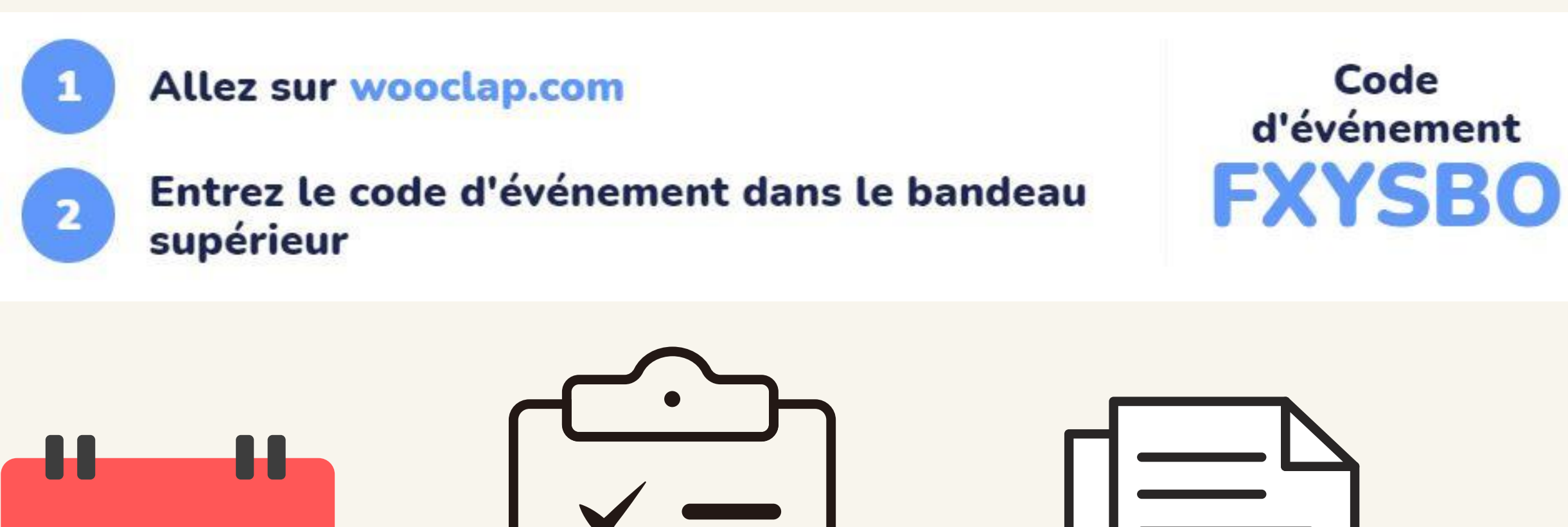

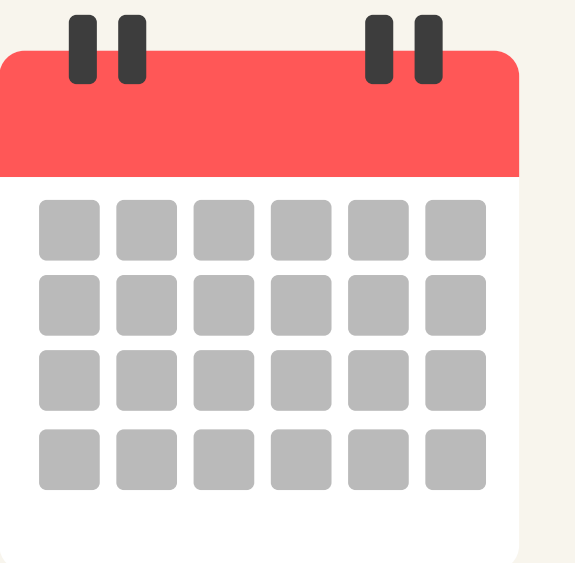

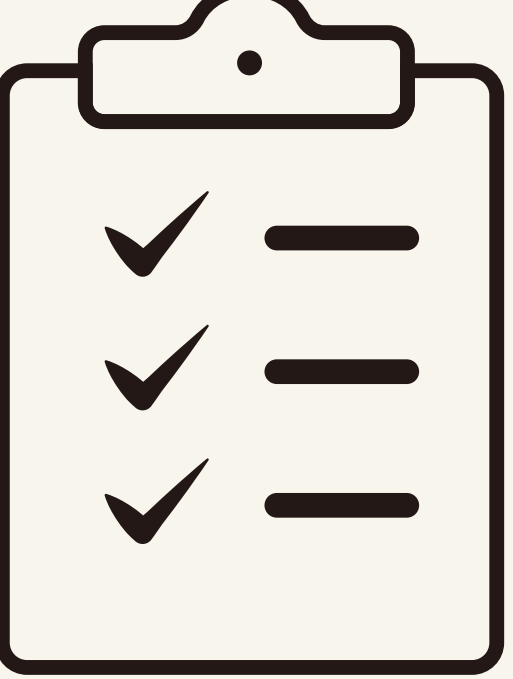

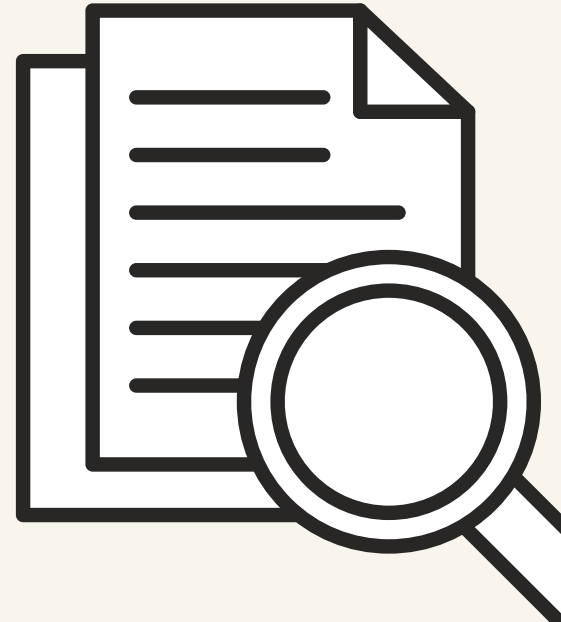

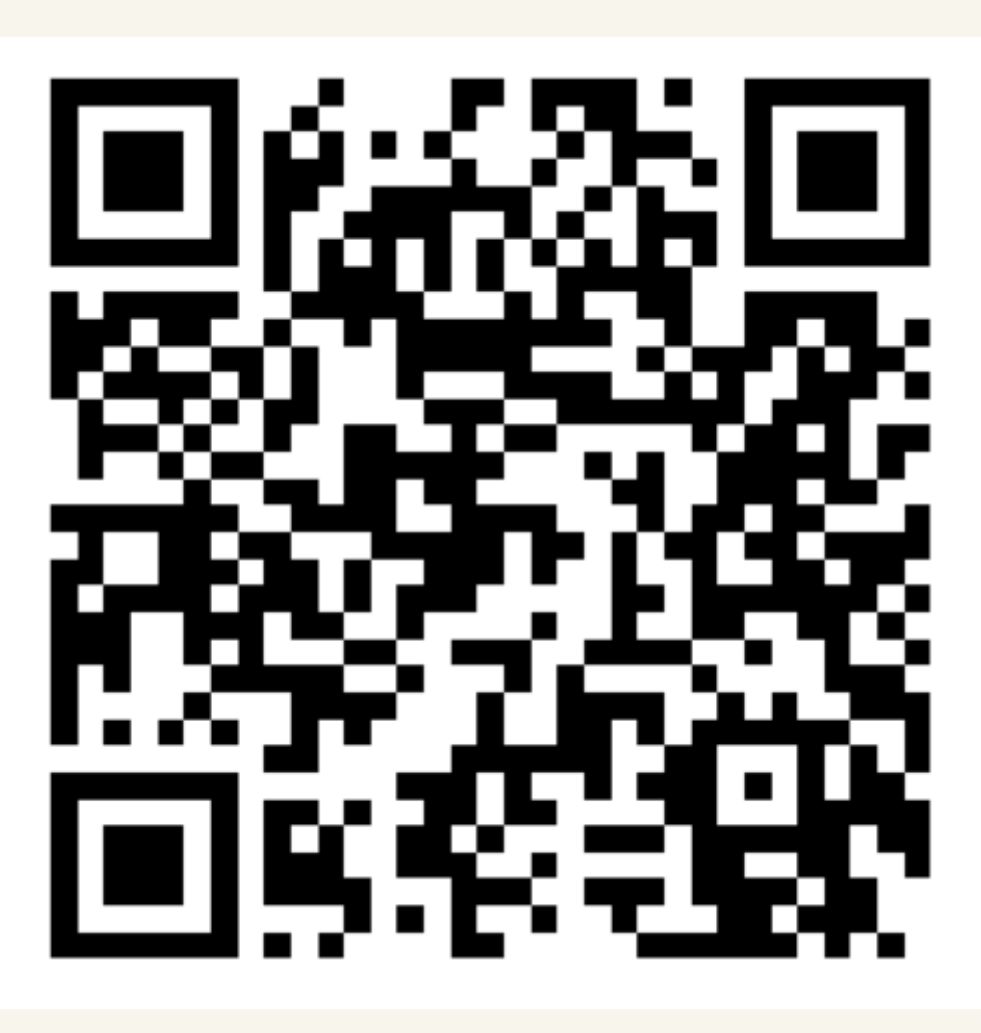

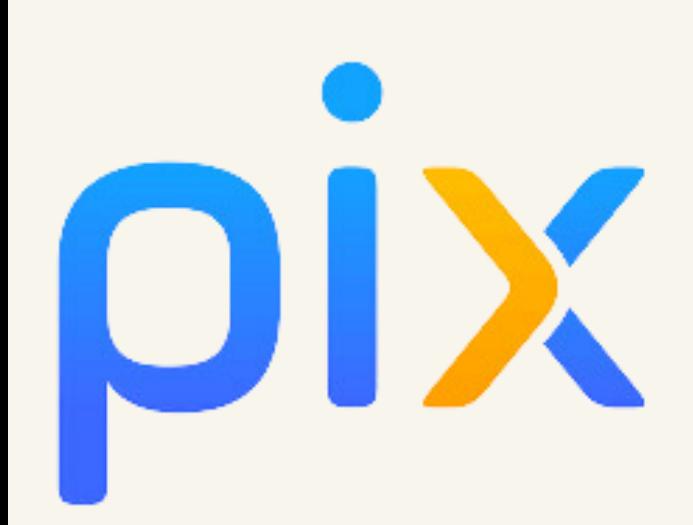

# **OIX Retour sur l'année 2021/2022**

• 10683 établissements publics et privés sous contrat actifs sur Pix Orga (97%)

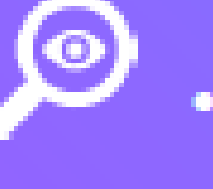

3 Millions d'élèves ont joué des parcours de tests

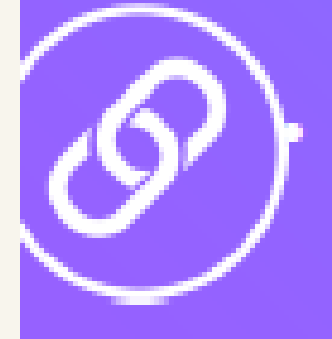

+ de 1,5 millions élèves seront certifiés dont 692000 élèves de 3<sup>e</sup> et 793000 élèves de Terminale.

Les élèves représentent actuellement un peu plus de 50% des utilisateurs de Pix

pix.fr

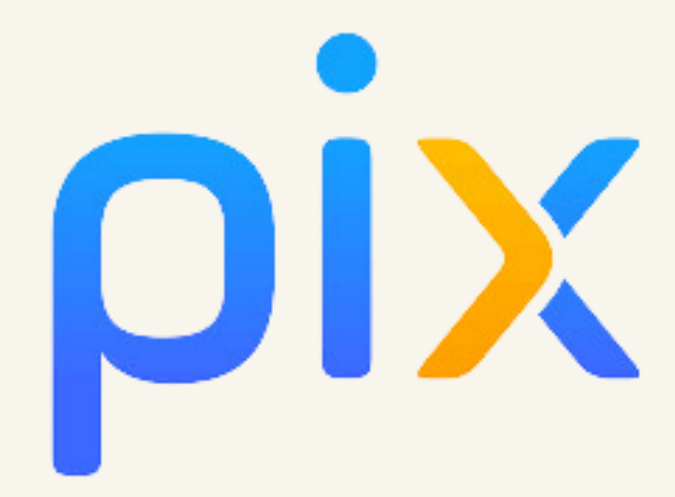

### L'ENSEIGNANT

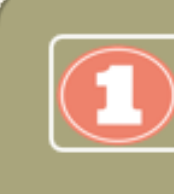

-Création de parcours -Génère le lien d'accès aux parcours et les transmets aux élèves

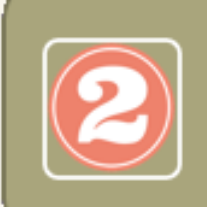

-Suit l'avancée des parcours

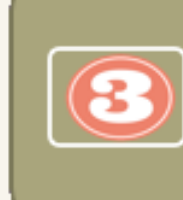

-Visualise les résultats des élèves -Mesure la progression des élèves individuellement et collectivement

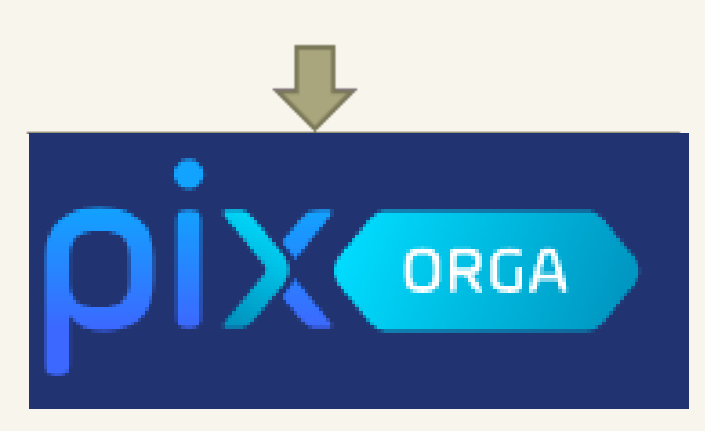

### L'ELEVE

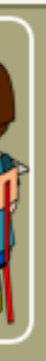

Suit le code du parcours ou le lien Se connecte Pix via la mediacentre Arsène Réalise le parcours Envoie ses résultats

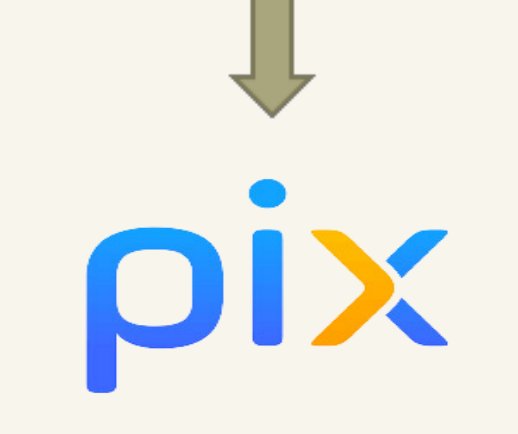

# Notions

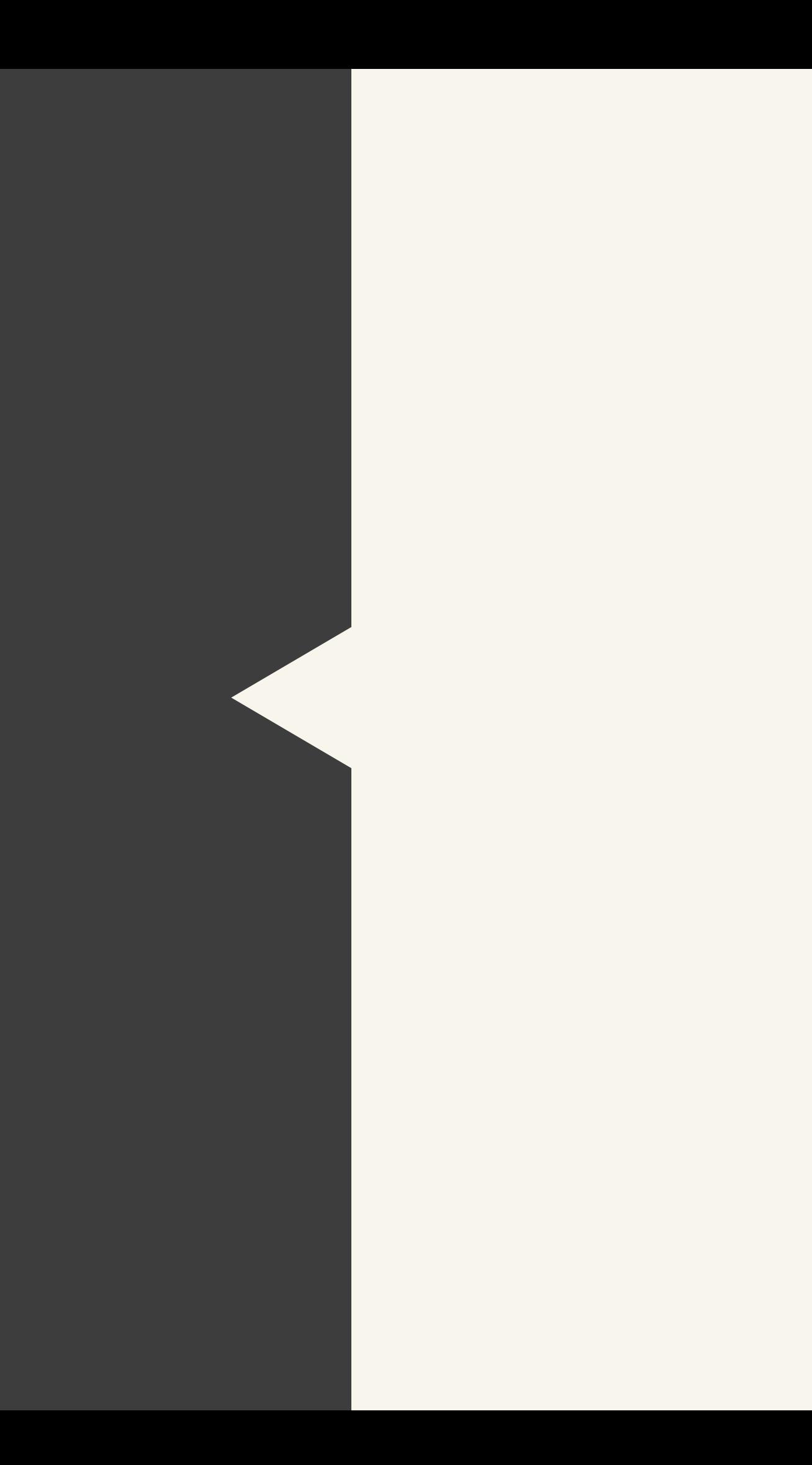

### **Notions**

# **Évolution des médias sociaux**

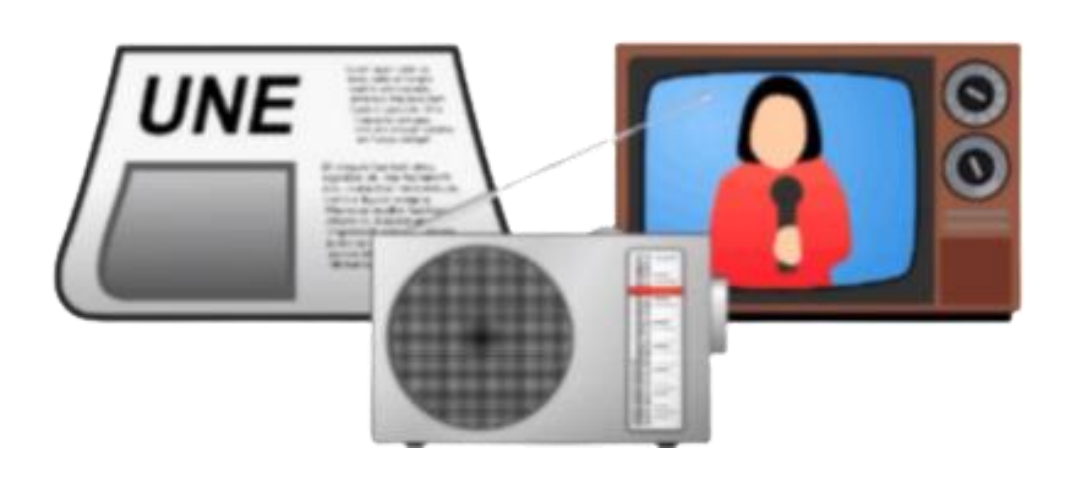

tilisation des fonctionnalités sociales du Web : tout le monde est à la fois diffuseur et cible.

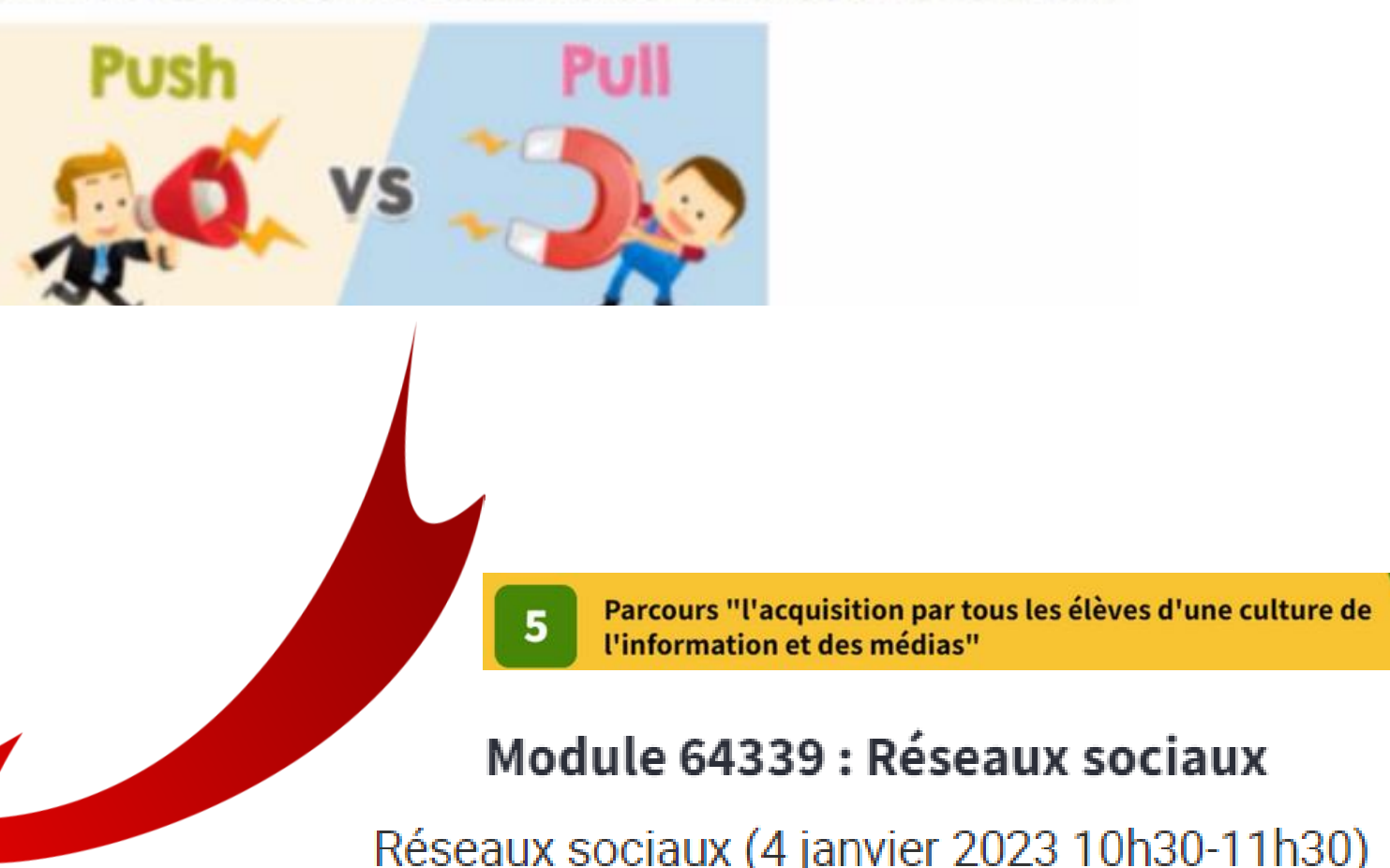

### Développement des médias sociaux

### Autour de 4 utilisations possibles :

Créer du contenu.

Donner son opinion.

Dialoguer, participer à des projets collaboratifs. Agréger et diffuser une information.

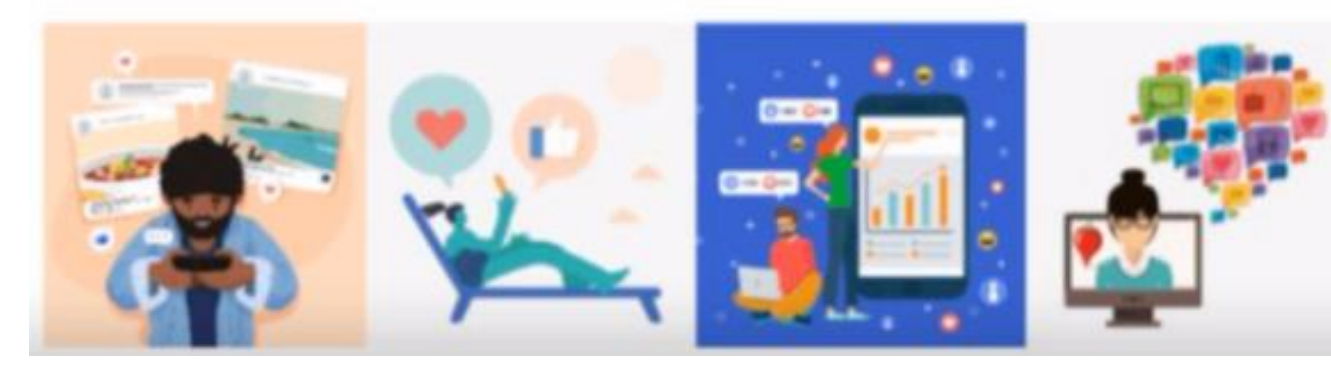

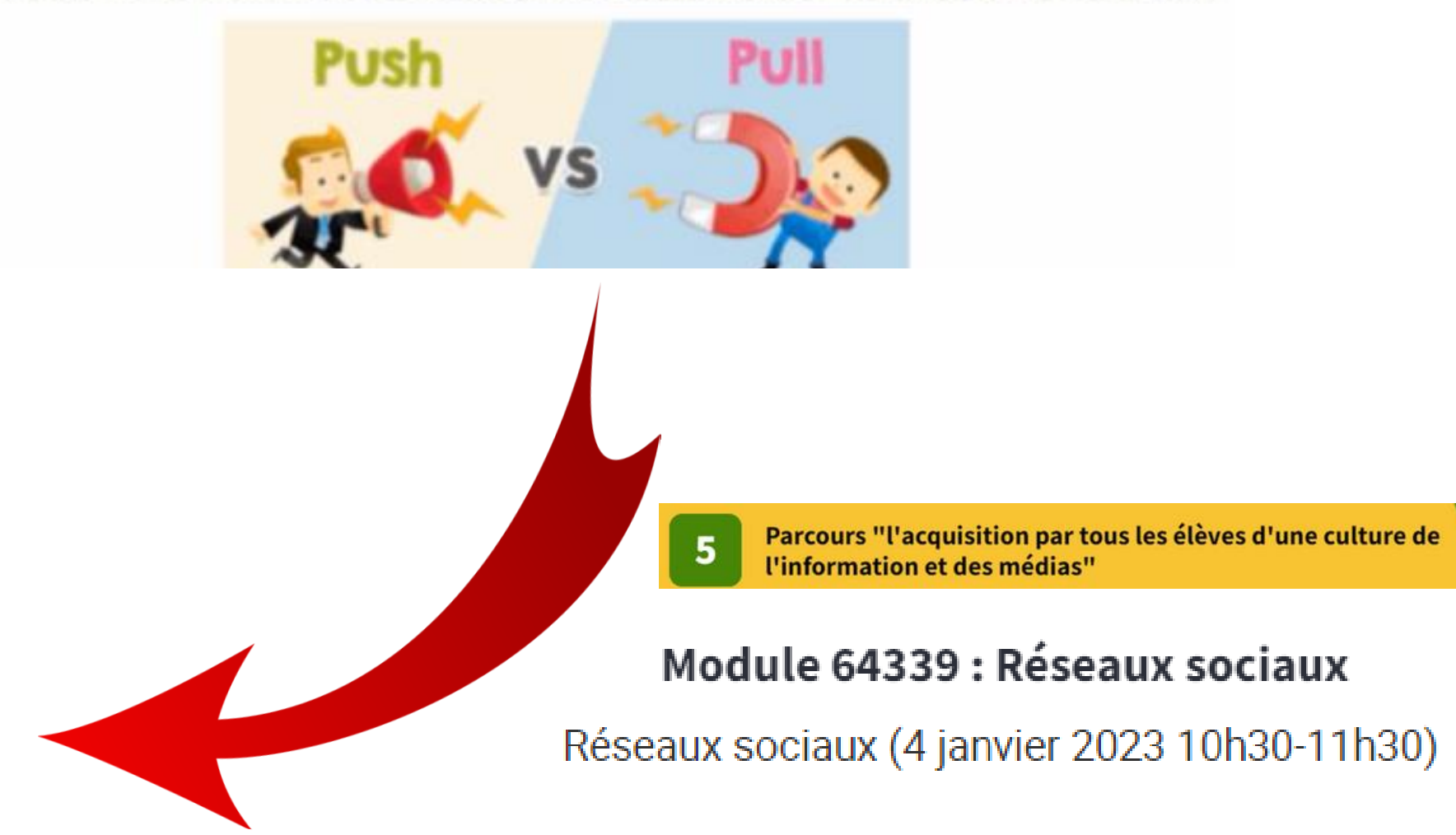

## **Web 2.0** Les médias sociaux

# Les familles de médias sociaux

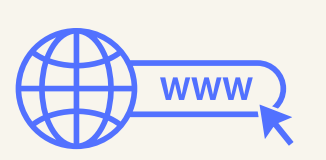

**Notions** 

and the second company of the company of the company of the company of the company of the company of the company of the company of the company of the company of the company of the company of the company of the company of t

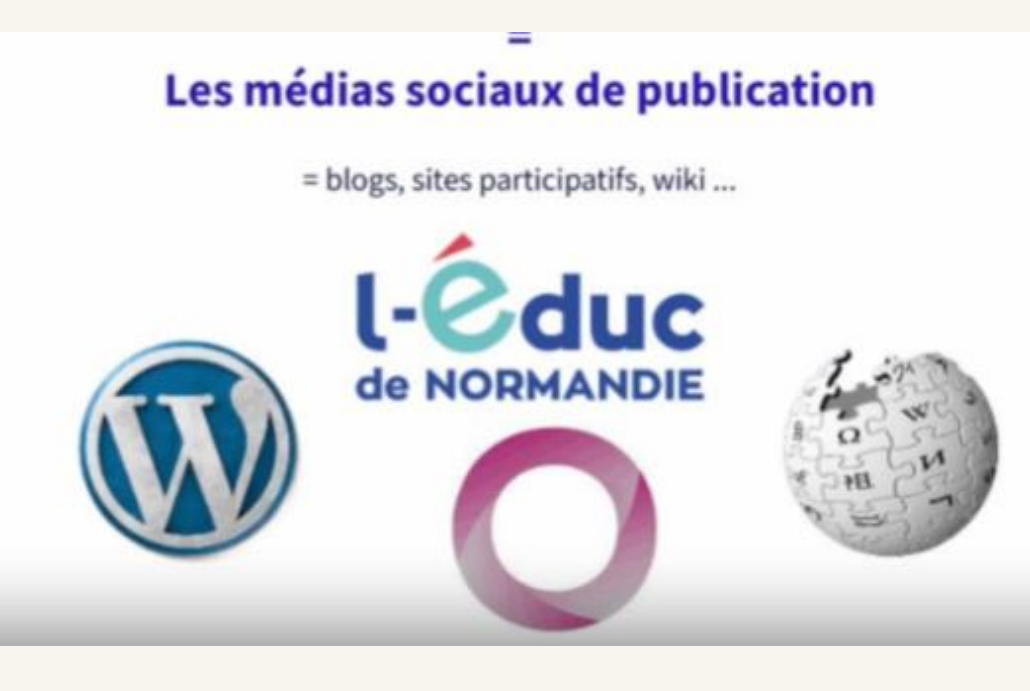

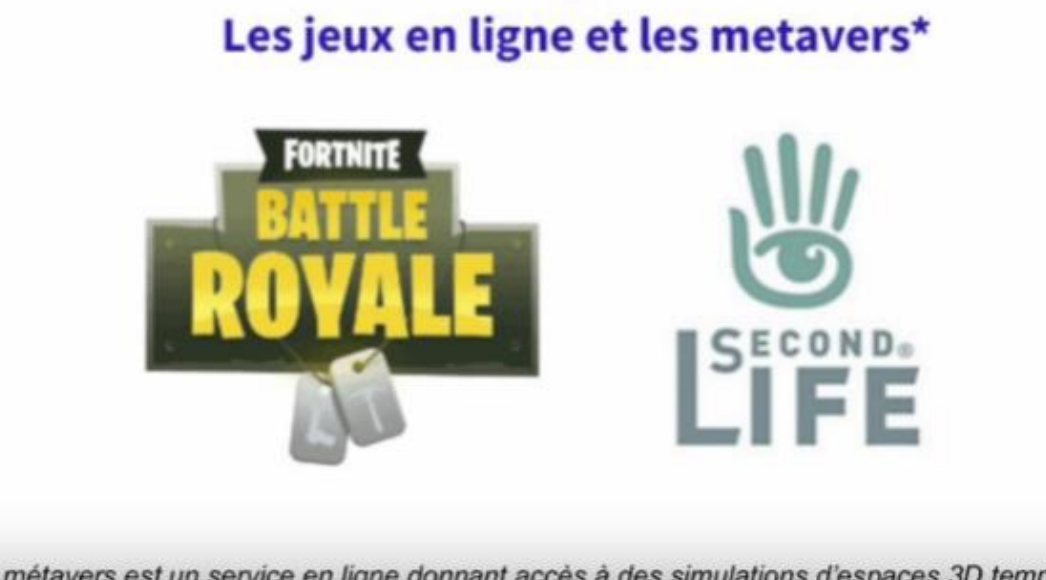

\* Un métavers est un service en ligne donnant accès à des simulations d'espaces 3D temps réel, partagées et persistantes, dans lesquelles on peut vivre ensemble des expériences immersives.

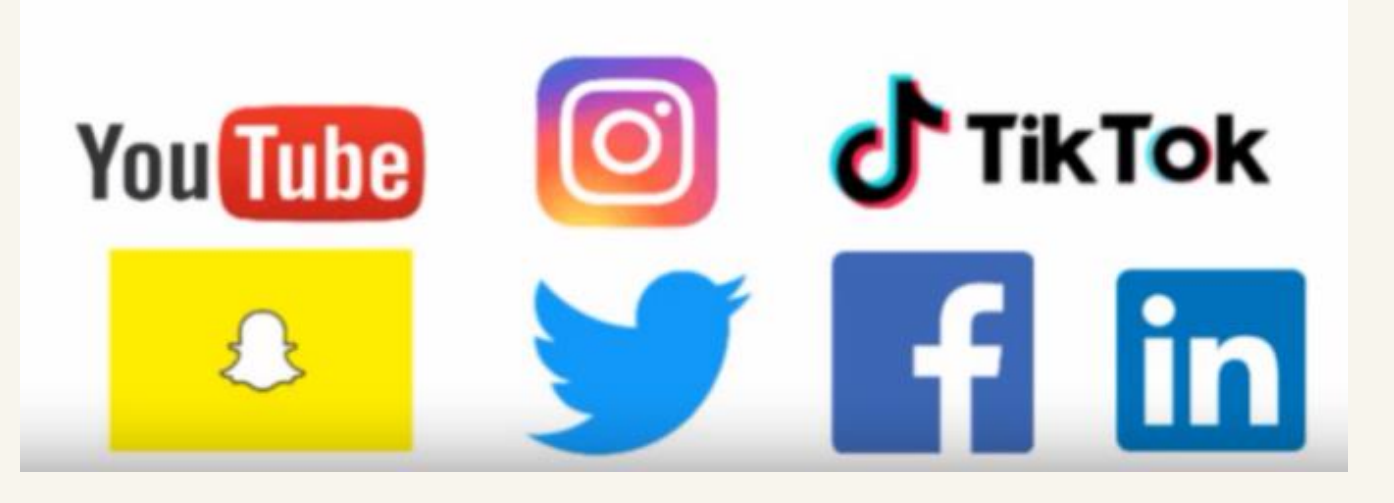

### Les médias sociaux de discussion

= forums, VoIP, messageries instantanées ...

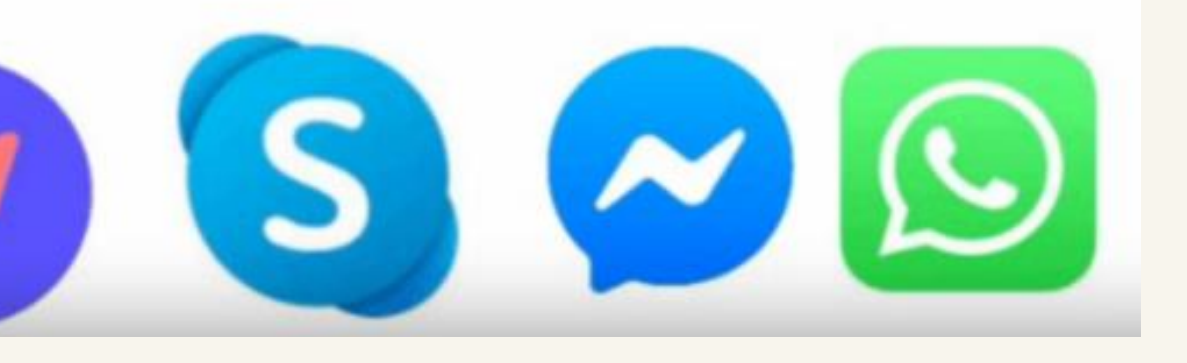

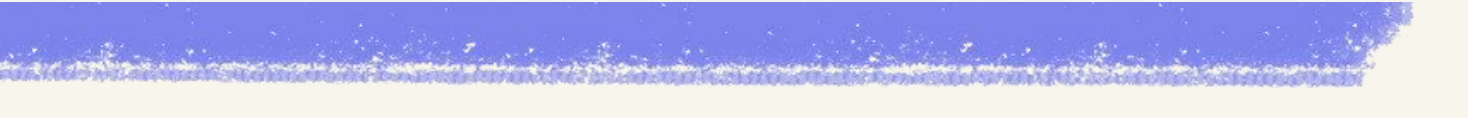

Les réseaux sociaux

### **Notions**

# Les réseaux, des médias sociaux pas comme les autres

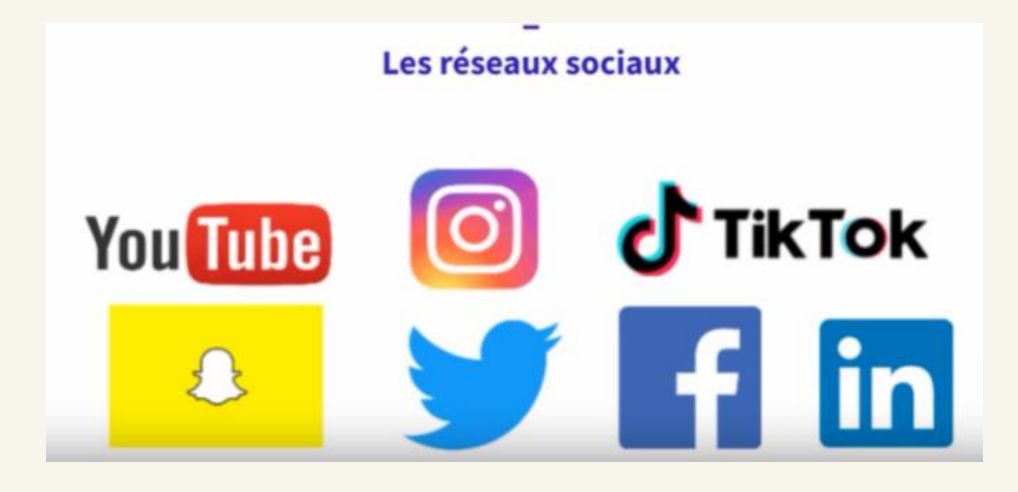

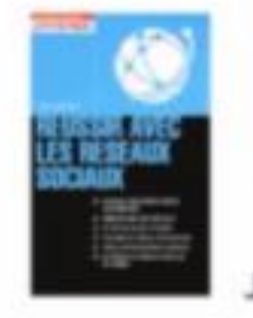

" Les médias sociaux sont davantage des plates-formes pour consommer et diffuser du contenu, tandis que les réseaux sociaux sont plutôt des services pour nouer des contacts et rejoindre des communautés."

Jean-François Ruiz, Réussir avec les réseaux sociaux

Présence de fonctionnalités spécifiques permettant le contact avec la communauté.

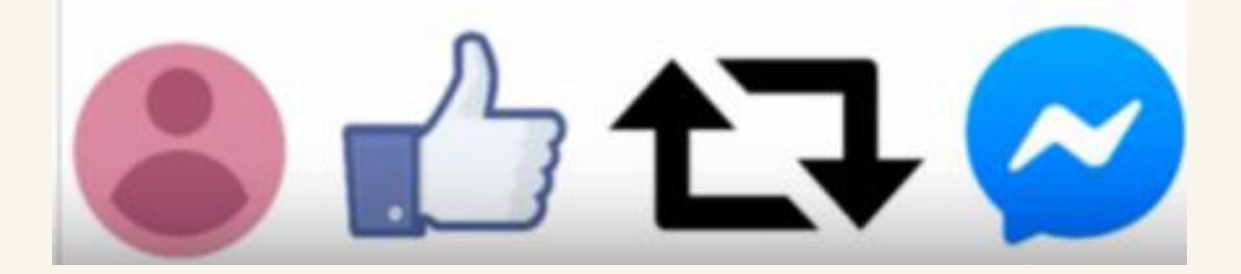

## selon Jean-Luc Aubert, psychologue

- 1. Echanger
- 2. S'informer
- 3. Se distraire
- 4. Rechercher des modèles identitaires
- 5. Se montrer

A mettre en parallèle avec les 5 rôles des réseaux sociaux

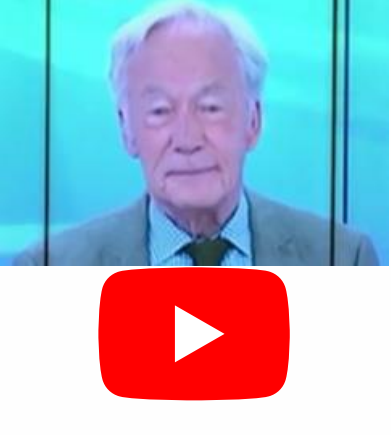

## Notions Comprendre "mon environnement numérique" Quel est le modèle économique des outils ? Etape 1  $\mathbf{a}$ vant  $\blacksquare$   $\blacksquare$ votre site web

L'audience va se diviser entre ceux qui donnent le droit de collecter leurs données et les autres (foule anonyme) donc c'est un enjeu d'augmenter le taux

### La gestion du consentement

Les entreprises cherchent à réconcilier les consentements et retrouver les utilisateurs qui les

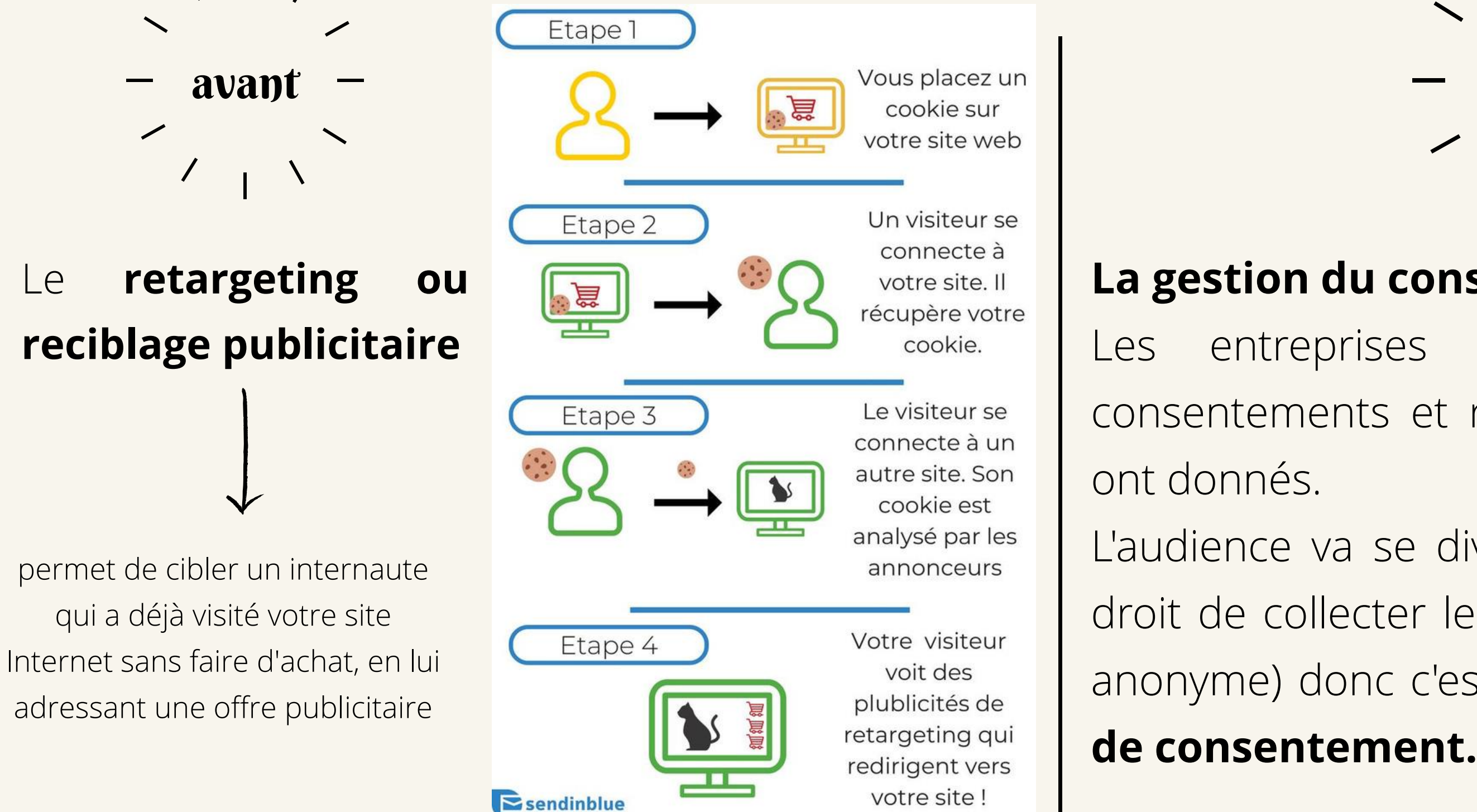

# Notions<br>Comprendre "mon environnement numérique"

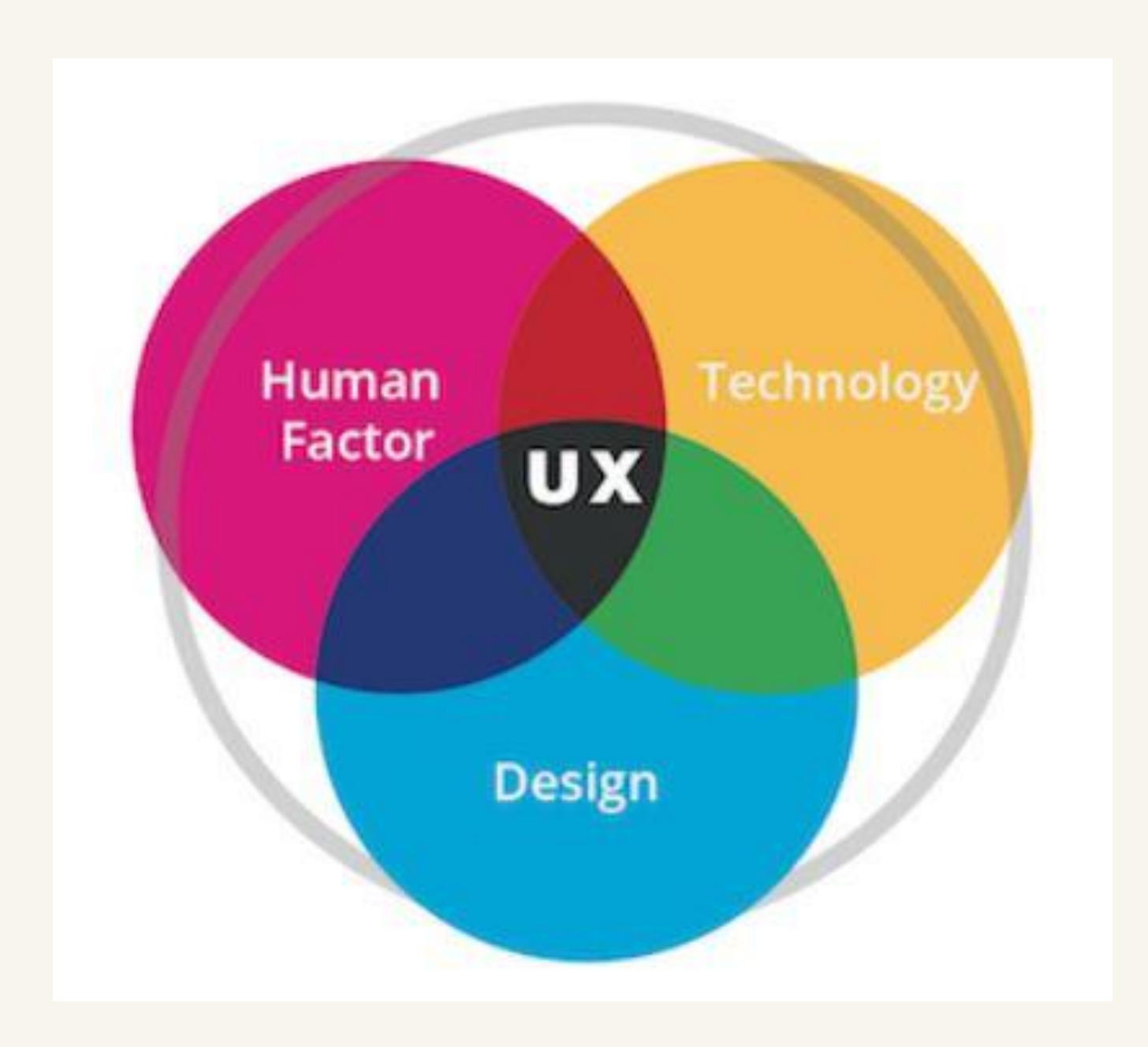

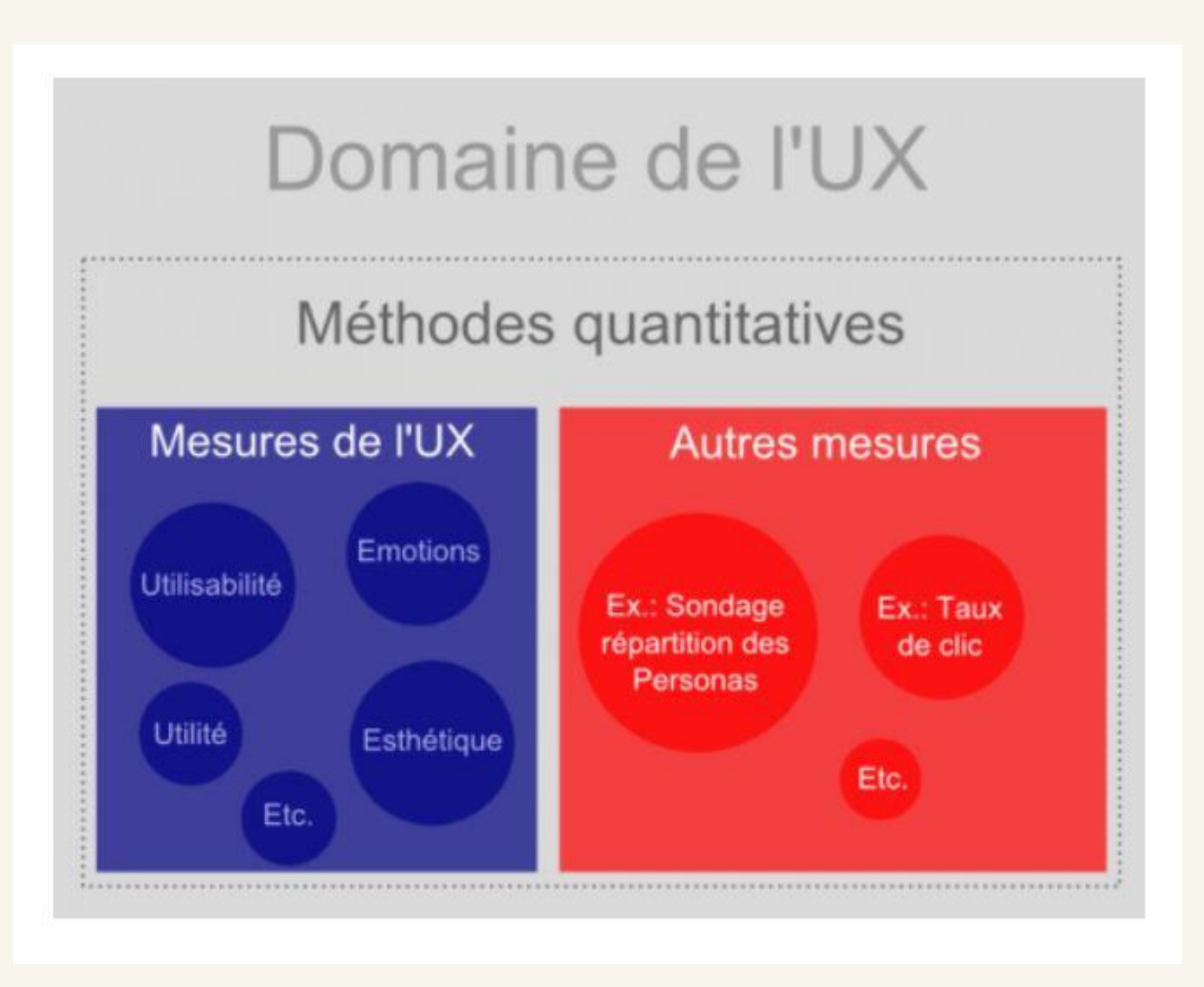

# Notions Comprendre "mon environnement numérique"

- L'UX (expérience utilisateur).
- Pour chaque projet, il est essentiel de créer des personas types. Les personas sont créés après la recherche utilisateur initiale qui doit permettre la compréhension des besoins, des contextes et des actions.

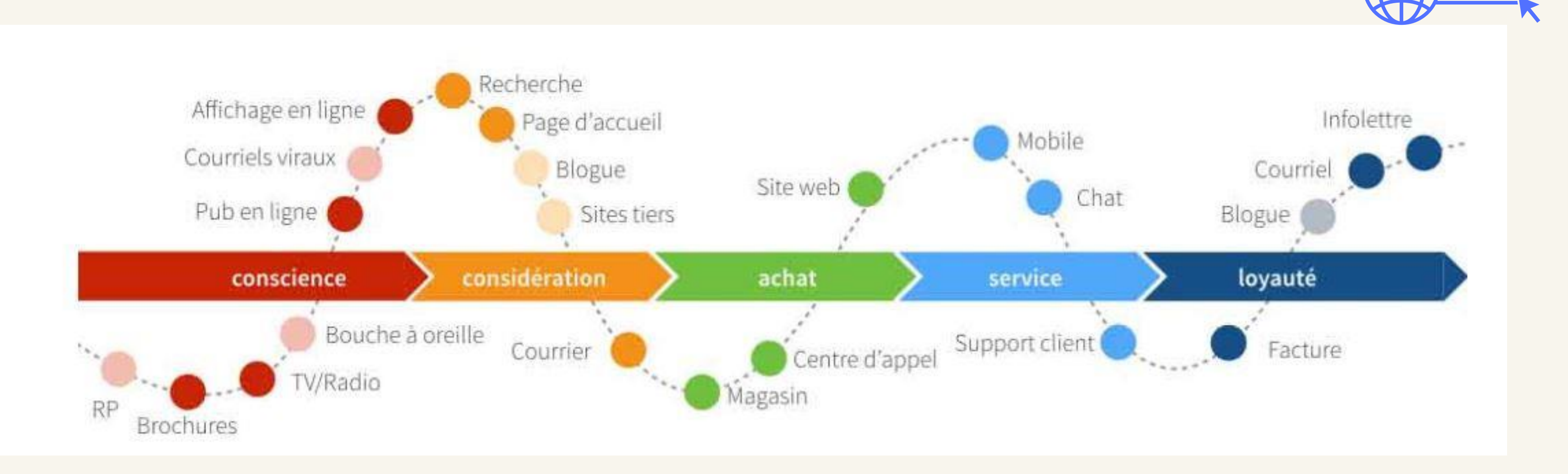

WWW

# Identité numérique Notions Comprendre "mon environnement numérique"

## Données personnelles

### Somme des traces que nous laissons sur Internet **WWW**

"Une donnée personnelle concerne toute information relative à une personne physique susceptible d'être identifiée, directement ou indirectement" *CNIL*

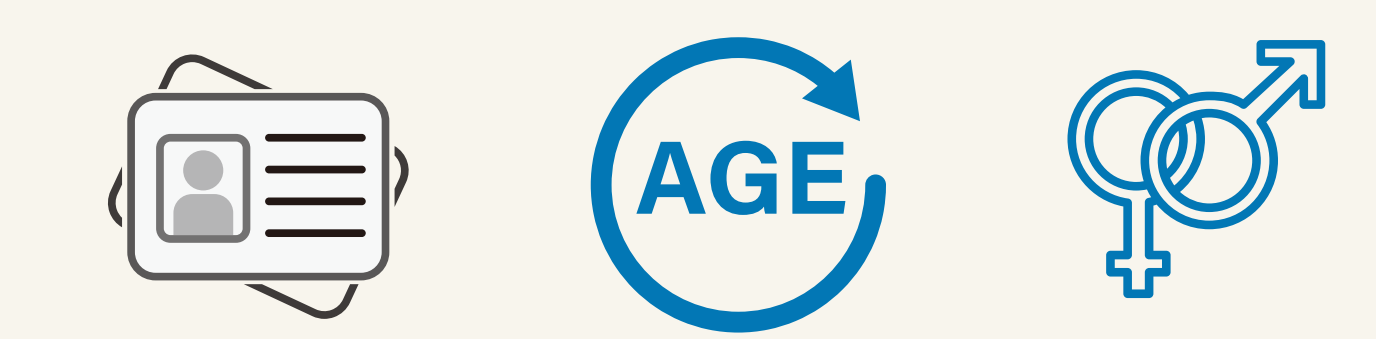

**RÉPUBLIQUE FRANCAISE** Liberté<br>Égalité<br>Praternit

QO Prouver votre identité sans divulguer toutes vos données

Télecharger la version BETA de l'application. En savoir plus.

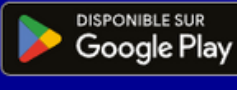

## L'appli France Identité

France Identité BETA Gardez la maîtrise de vos données d'identité

### Gardez la maîtrise de vos données d'identité

**A** Éviter l'usurpation de votre identité

 $\Omega$  Remplacer vos identifiants et mots de passe

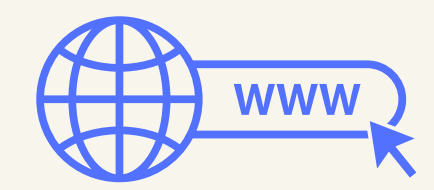

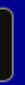

### Traces involontaires

### Traces subies

# Notions Comprendre "mon environnement numérique"

### Traces volontaires

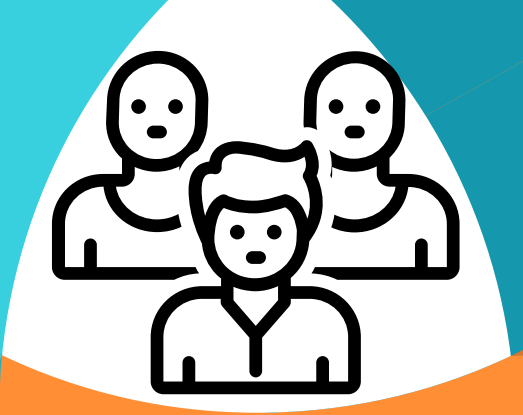

Les

# Qu'est-ce qu'un cookie ?

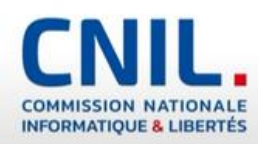

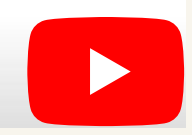

# Notions Comprendre "mon environnement numérique"

 $\boldsymbol{L}$ [V](https://addons.mozilla.org/fr/firefox/addon/lightbeam-chikl/)isualisation en temps réel des sites web visités et des traqueurs tiers actifs sur ces pages Lightbeam

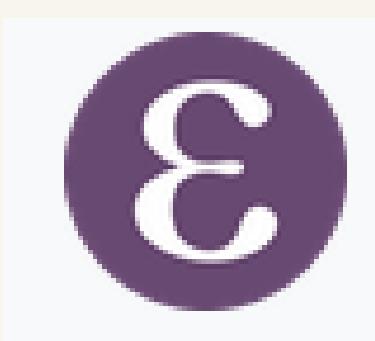

**[Exodus Privacy](https://exodus-privacy.eu.org/fr/)**: Analyse les pisteurs embarqués dans les applications

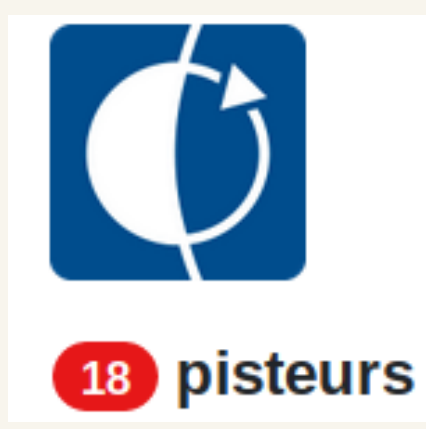

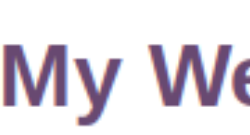

# Je visualise

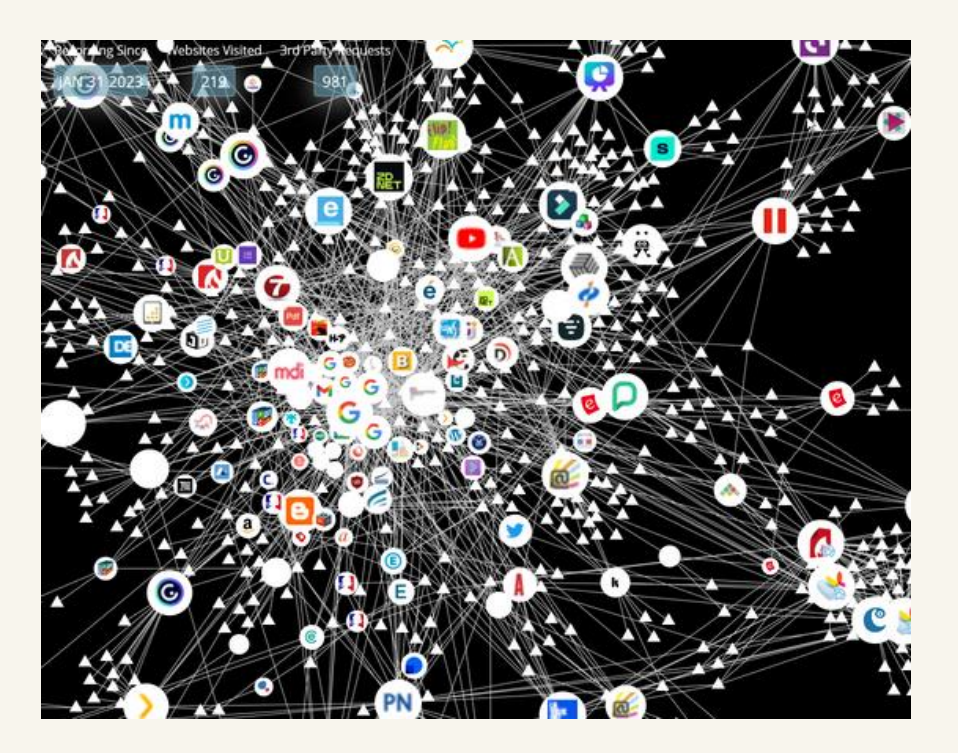

### **My Weather App**

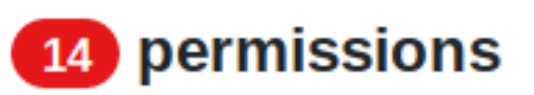

# Notions Comprendre "mon environnement numérique"

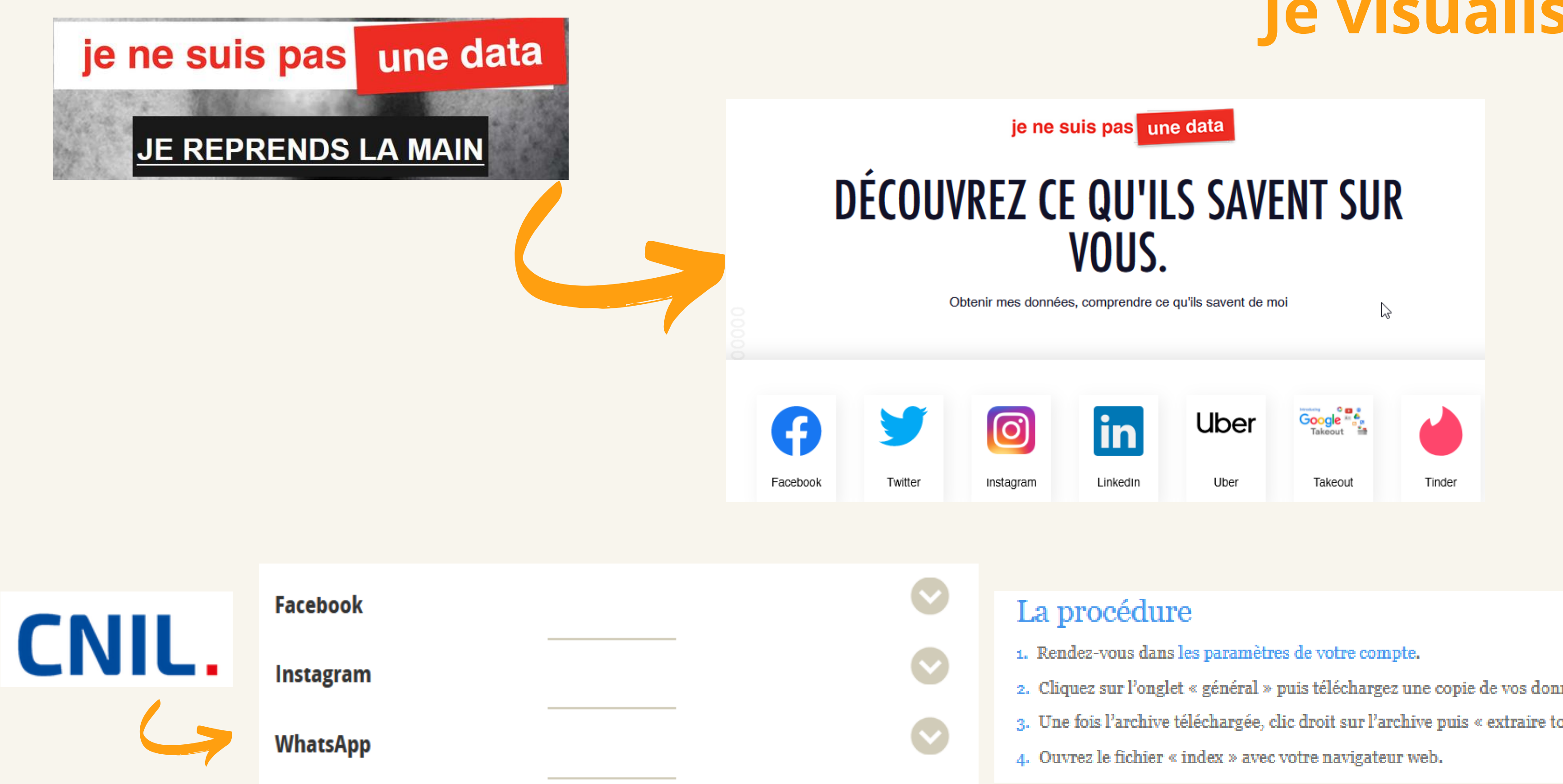

## Je visualise

- 
- 2. Cliquez sur l'onglet « général » puis téléchargez une copie de vos données Facebook
- 3. Une fois l'archive téléchargée, clic droit sur l'archive puis « extraire tout ».
	-

# Les ateliers <

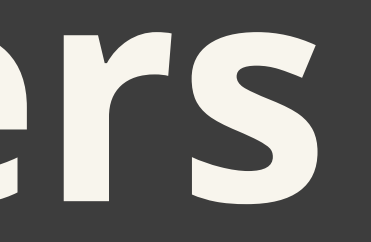

## Comprendre mon environnement numérique

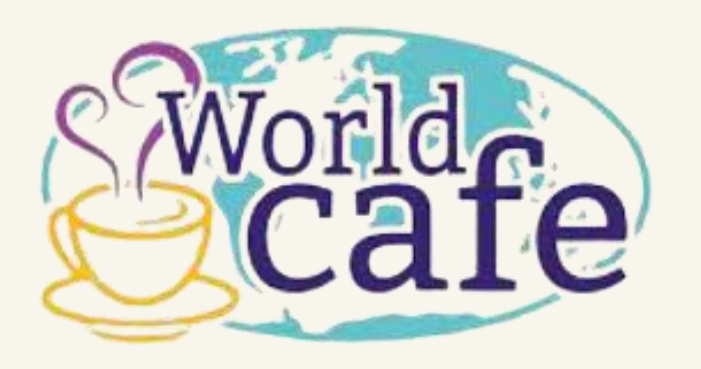

### Atelier 1

### Atelier 2

## Atelier 3

## Data visualisation

<https://dgxy.link/BEFNUM23>

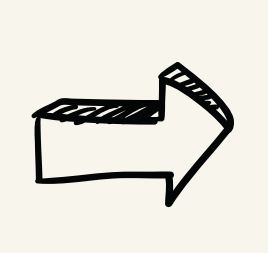

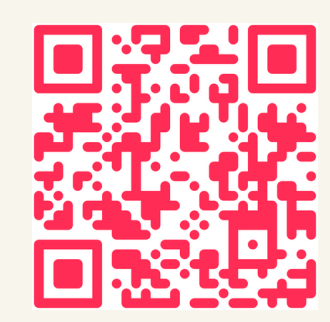

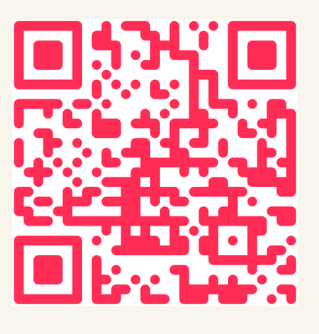

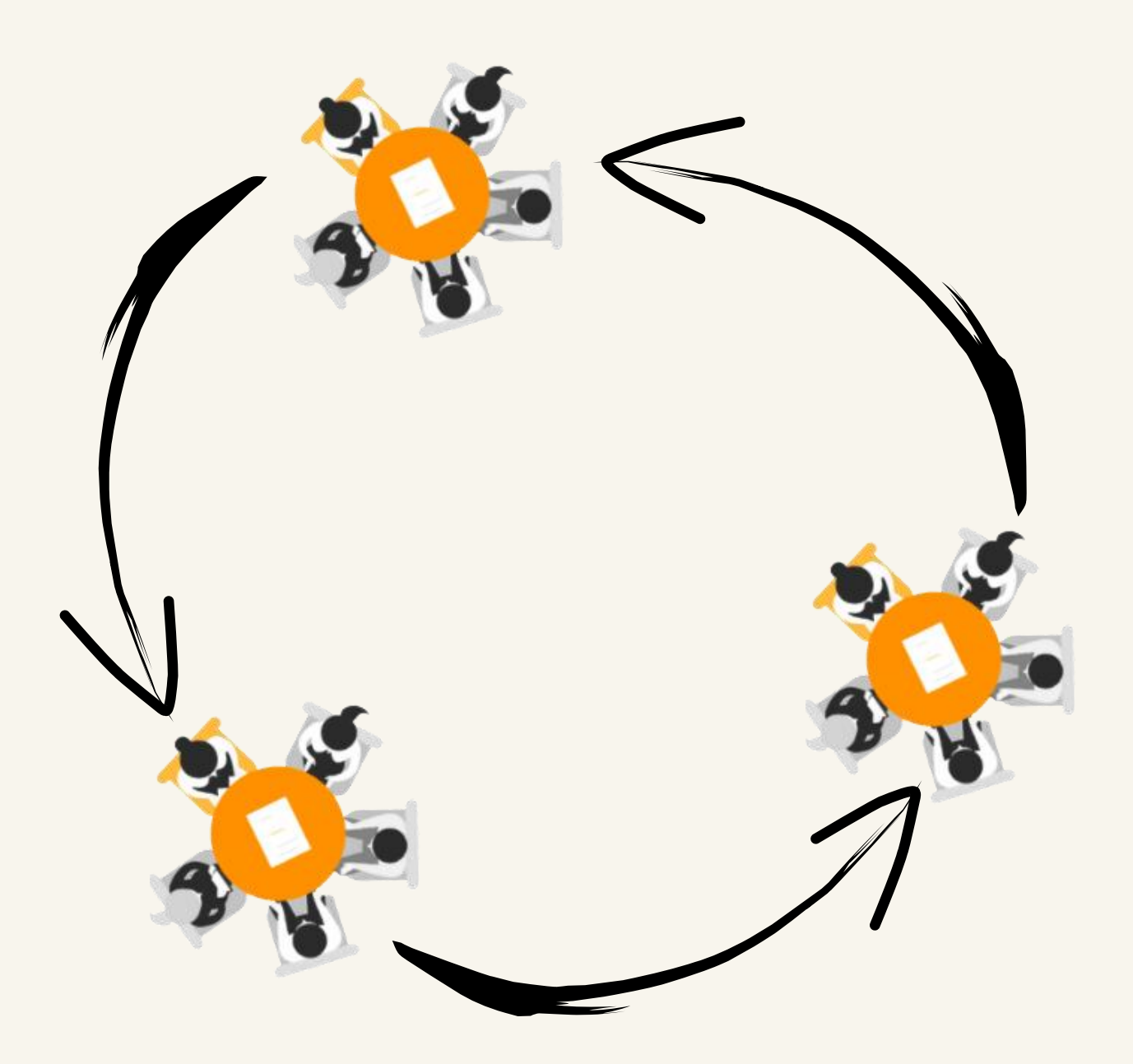

### . Ce que je publie sur moi et les autres

### 3 tours

- tour 1 : 25mn
- tour 2 : 25mn
- 

<https://dgxy.link/JN23Atelier1>

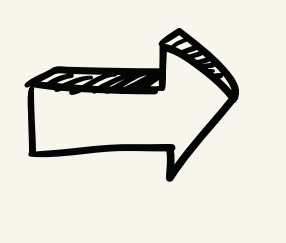

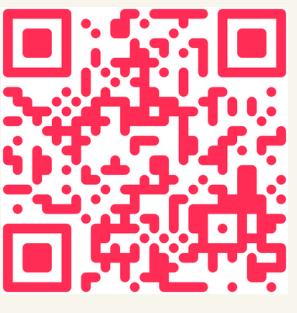

<https://dgxy.link/JN23Atelier2>

### Comment faire pour limiter mes traces ? [extensions navigateurs + paramétrage avancé](https://tosdr.org/fr/frontpage)

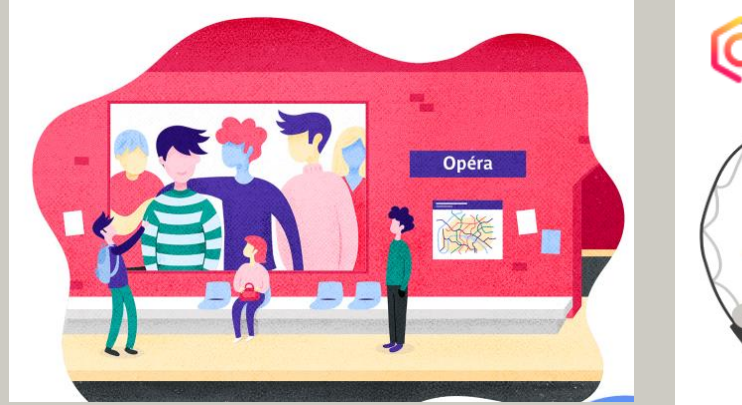

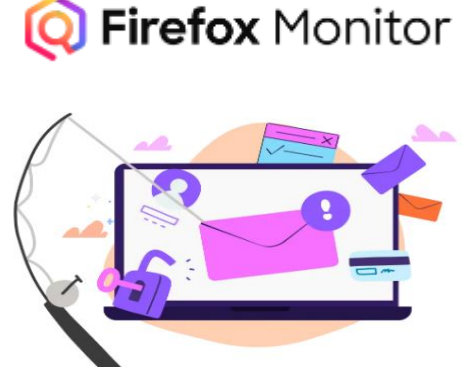

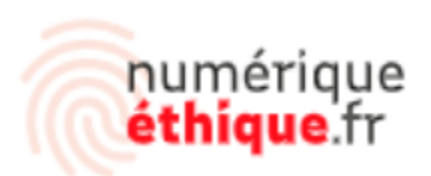

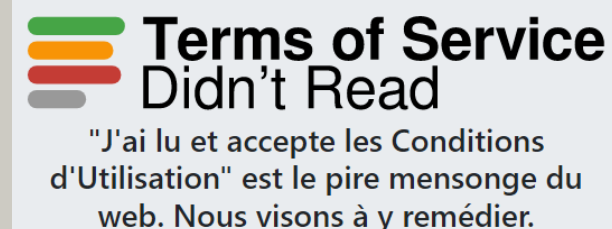

### Générateur de pseudo / Mot de passe /

### **How Secure Is My Password?**

The #1 Password Strength Tool. Trusted and used by millions.

**ENTER PASSWORD** 

### Générateur de Pseudo

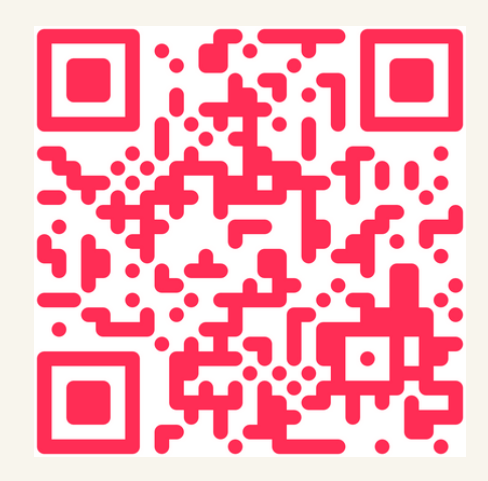

# Je teste ces outils Atelier 1 Comprendre "mon environnement numérique " Comment protéger mon environnement numérique ?

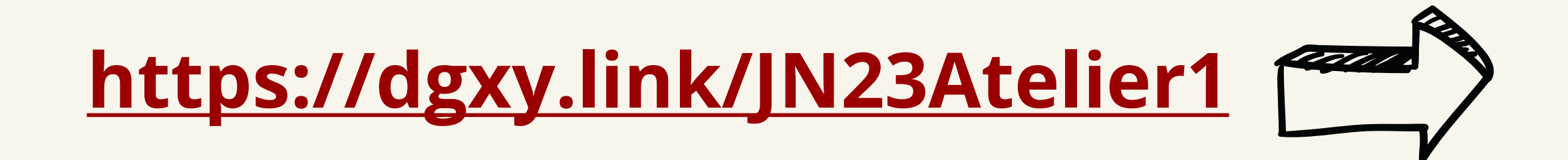

# "Ce que je publie" Sur moi, les autres

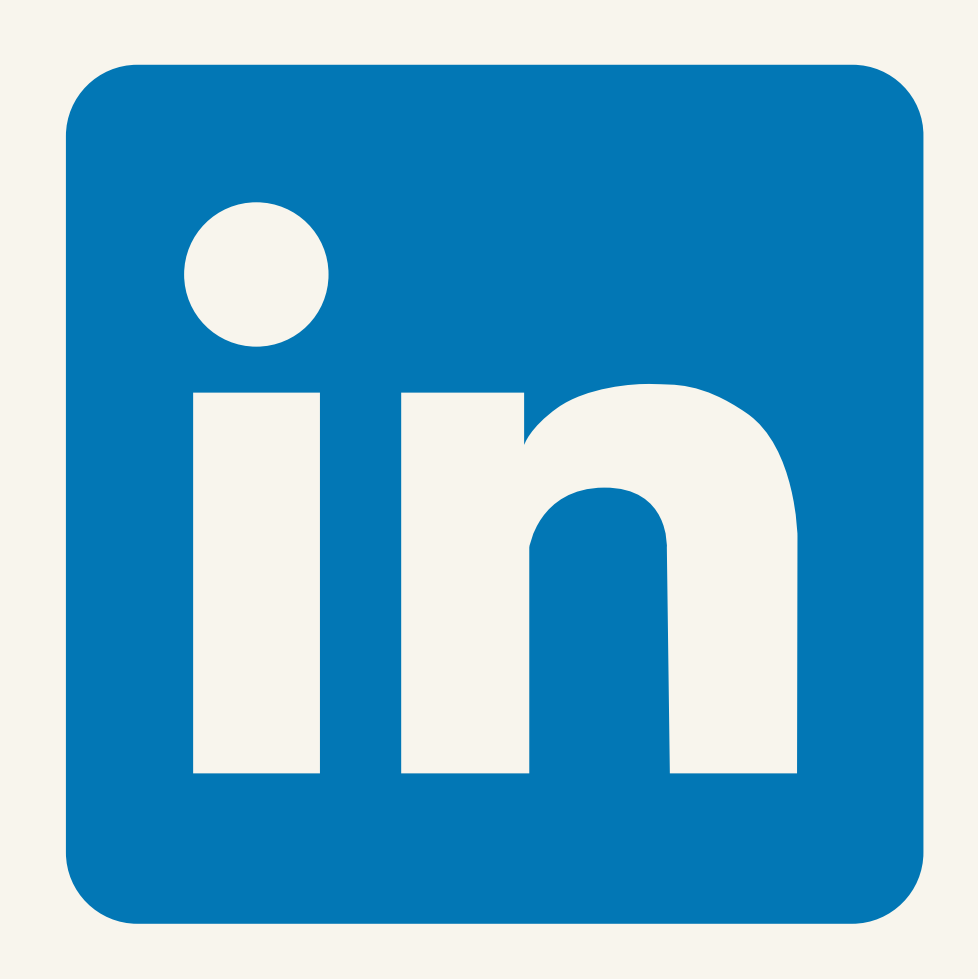

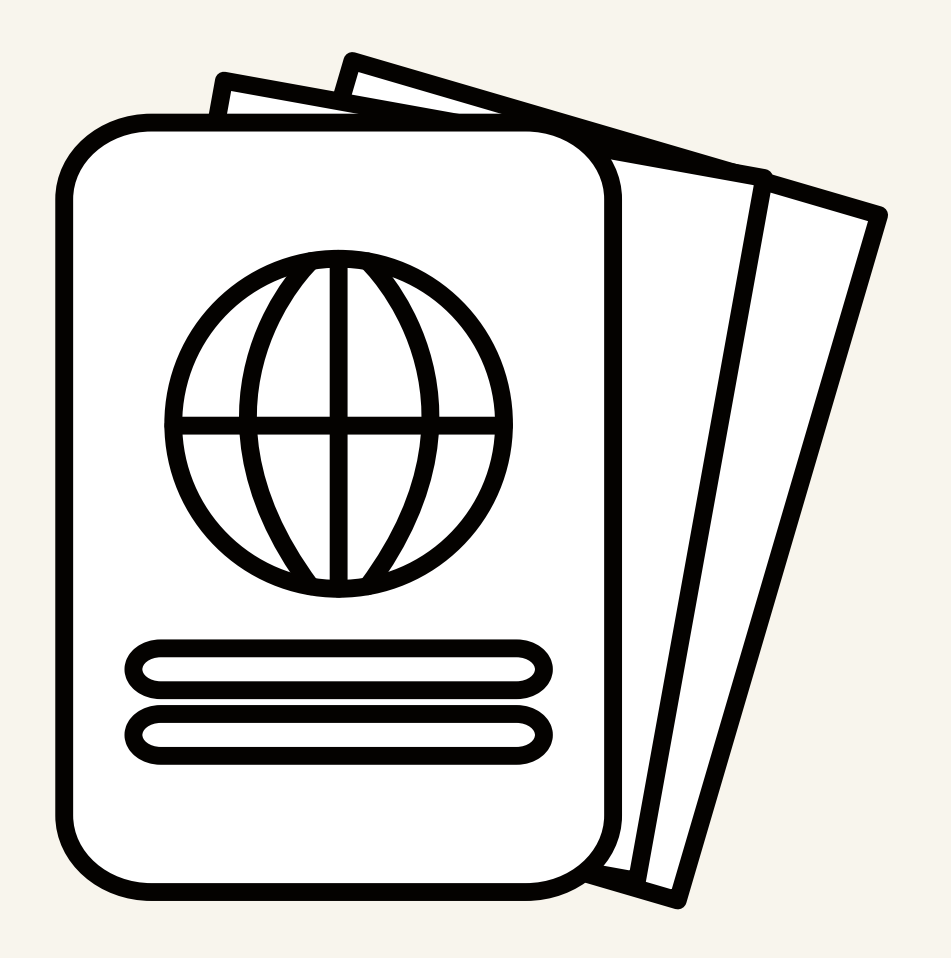

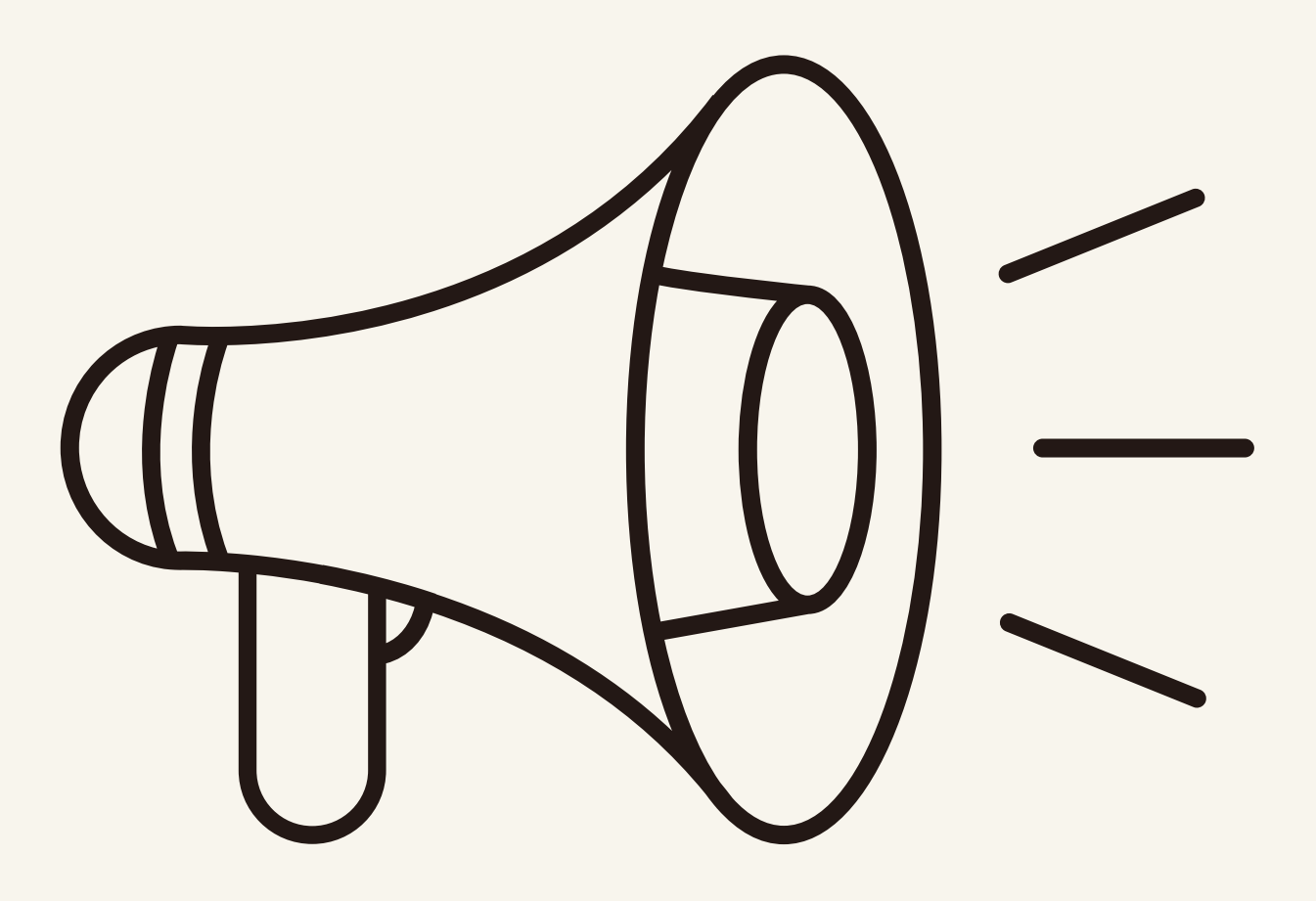

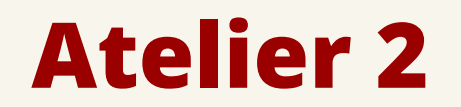

# Atelier 2 <sup>"</sup>Ce que je publie" sur moi, les autres

### L'Éducation aux médias et à l'information (EMI)

dans les programmes % d'ÉMI dans les programmes Au cycle 4 1 entrée L'ÉMI est présente tout au long de la scolarité des élèves... de la maternelle au lycée... ...en interdisciplinarité... atductionalists f/Clamitr @ clemin

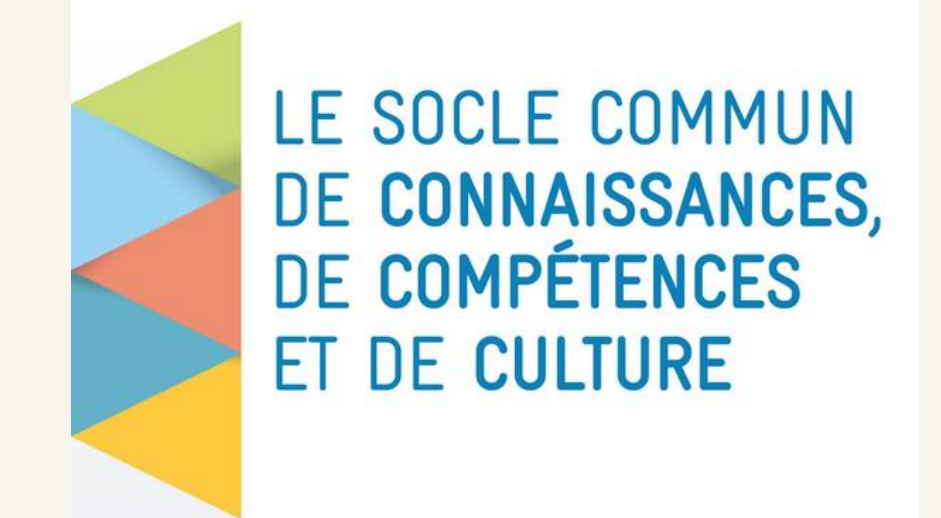

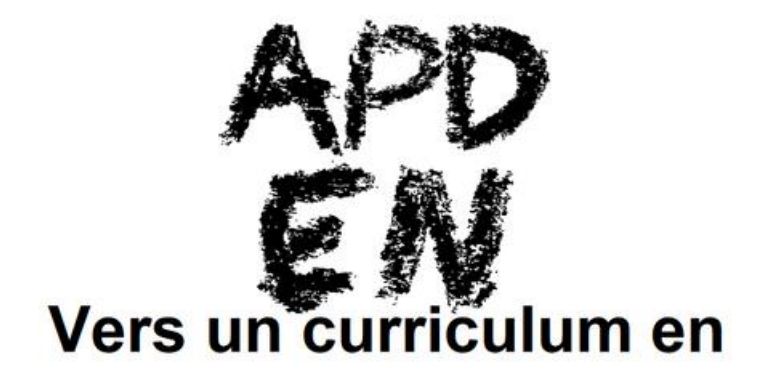

information-documentation

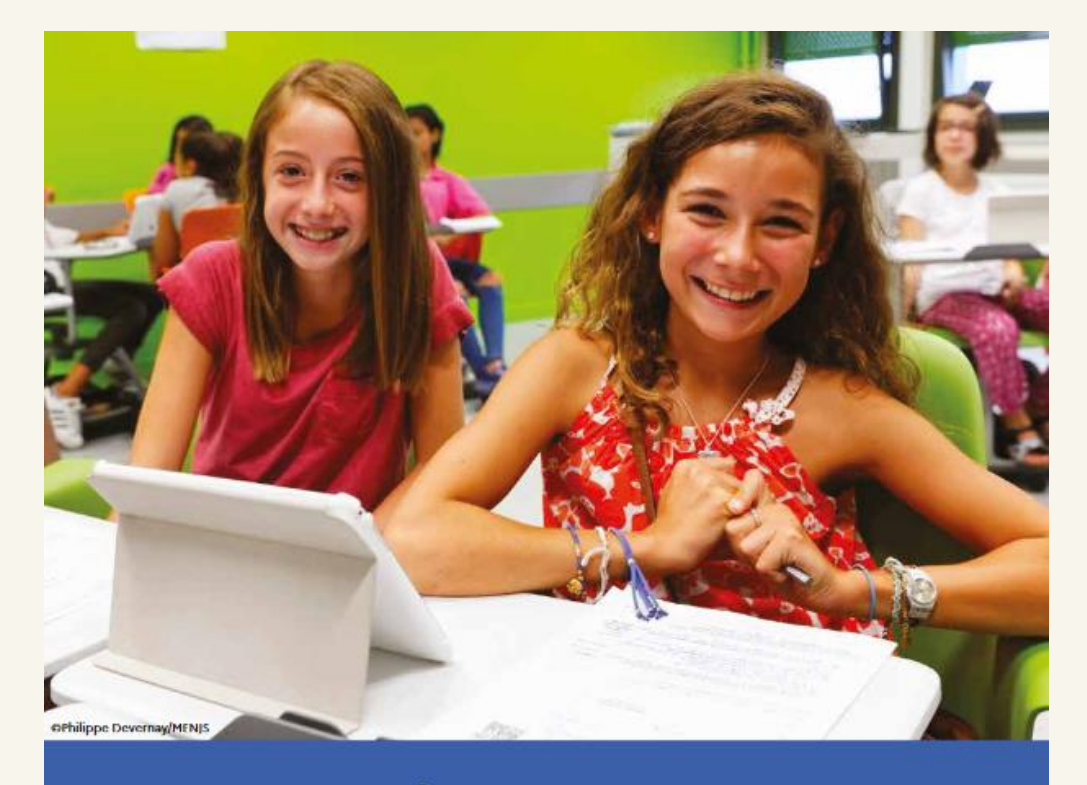

**Document d'accompagnement -**Mise en œuvre du Cadre de Référence des Compétences **Numériques (CRCN)** 

### [Jeu](https://www.cnil.fr/fr/education/un-jeu-de-cartes-pour-rester-net-sur-internet) de cartes de la CNIL (collège)

## Jeu [de cartes](https://drive.google.com/drive/folders/1Qdpv-JYlCgZpcpK9-5PhuA-gh-eNvMNO) PIX créé par @mdamelaprofdoc

## Atelier 2 "Ce que je publie" sur moi, les autres

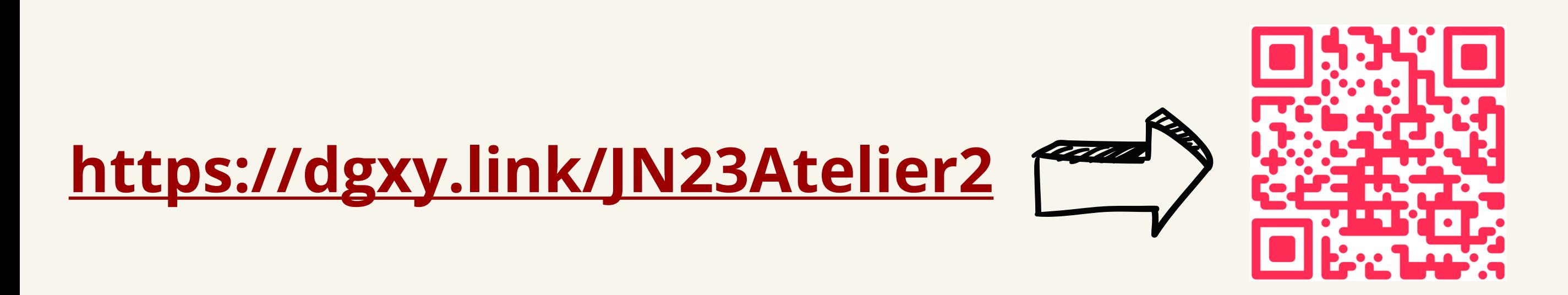

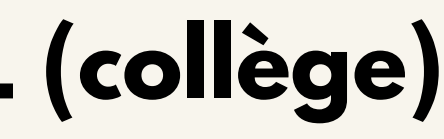

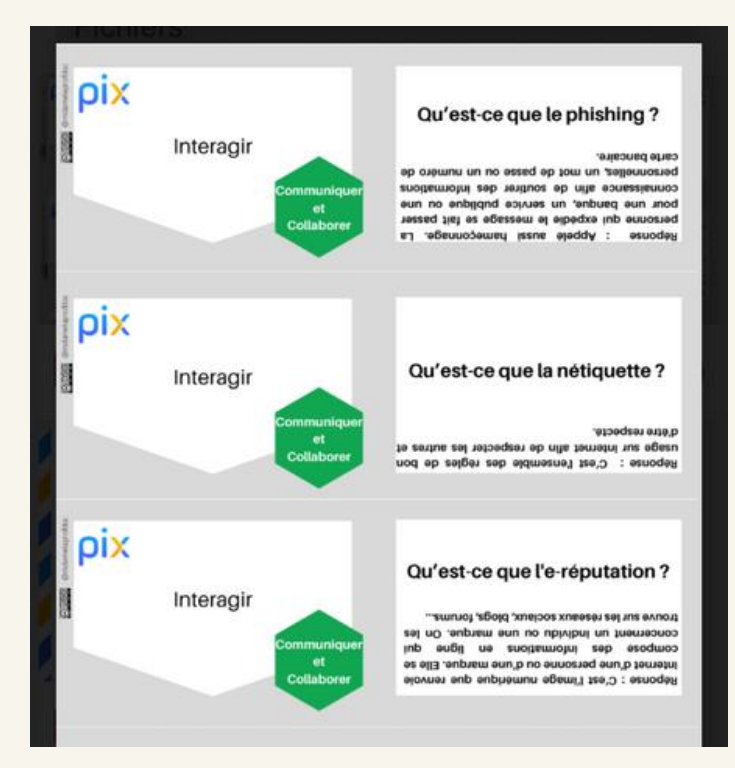

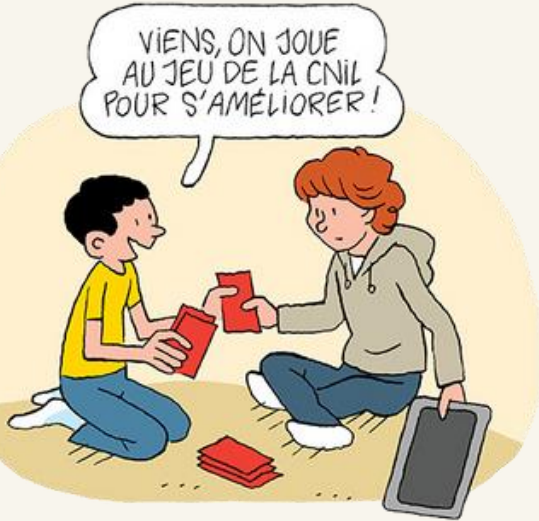

Le groupe doit tester les jeux de cartes.

Vous devez alors imaginer une application pédagogique plus ou moins longue selon votre intérêt pour la ressource ou votre imagination (ressource sur un cours, scénario complet, document d'introduction, tâche finale, etc...) ou des questions pour compléter ces jeux.

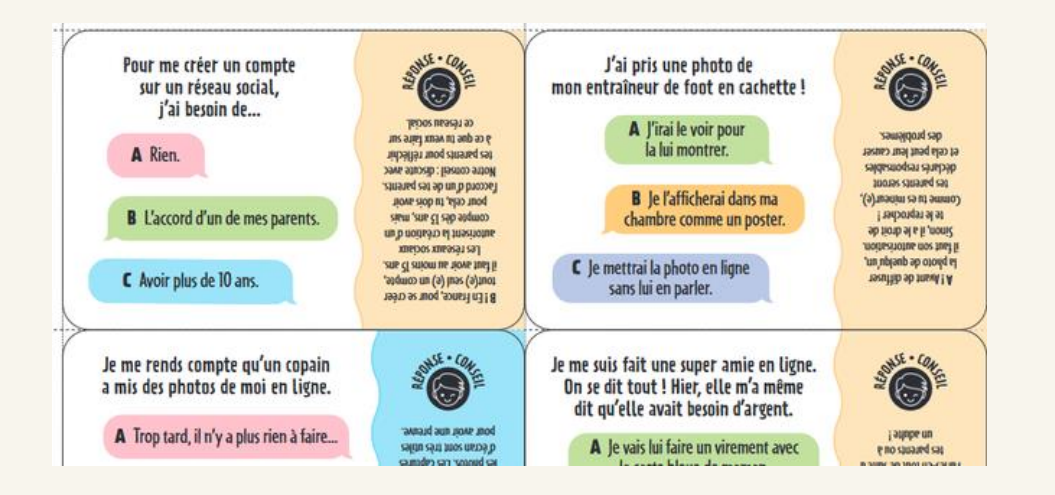

# Data visualisation

Comment mentir avec des graphiques ? Les dessous de nos medias Christophe Bontemps Toulouse School of Economics, INRA <http://data.visualisation.free.fr/Blog/Mentir6.pdf>

[https://continuite](https://continuite-pedago.canoprof.fr/eleve/Fiches_Pratiques_ressources_outils_enseignants/Savoir_detecter_infox_manipulation_images_02/)[pedago.canoprof.fr/eleve/Fiches\\_Pratiques\\_ressources\\_outils\\_e](https://continuite-pedago.canoprof.fr/eleve/Fiches_Pratiques_ressources_outils_enseignants/Savoir_detecter_infox_manipulation_images_02/) nseignants/Savoir detecter infox manipulation images 02/

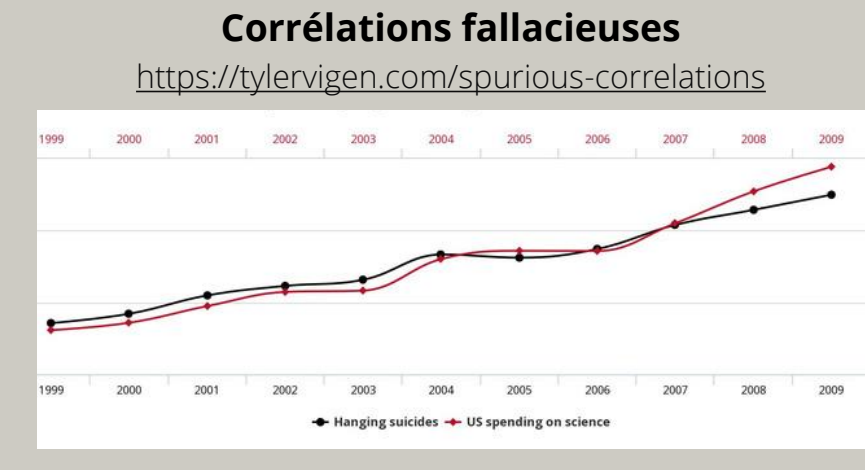

### Lire des données Trouver des données

### Open Data Normandie

Site d'open data de Normandie

Internet World Usage Statistics for all countries and regions of the world, population statistics, ecommerce and telecommunications information.

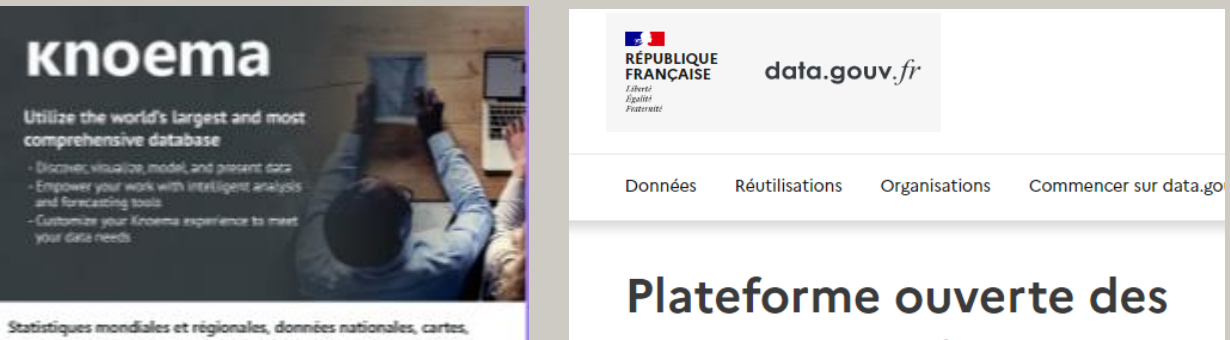

Statistiques internationales et régionales détaillées pour plus de 2500 indicateurs d'Economie, Énergie, Démographie, Marchandises et d'autres sujets. Tableaux,<br>graphiques et cartes, tous gratuits pour télécharger, exporter et partager.

données publiques françaises

### Atelier 3

### Defakator

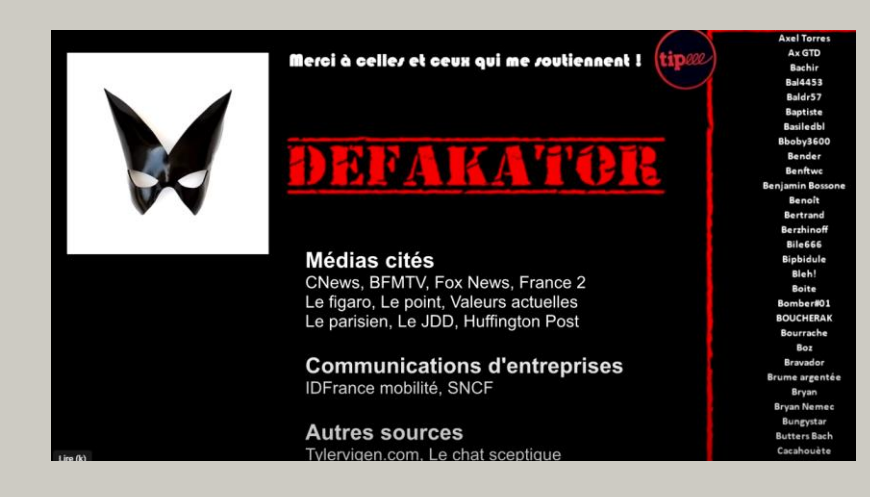

### Canoprof - Mise en pratique, exemple d'utilisation en cours

### Corrélations fallacieuses, en français

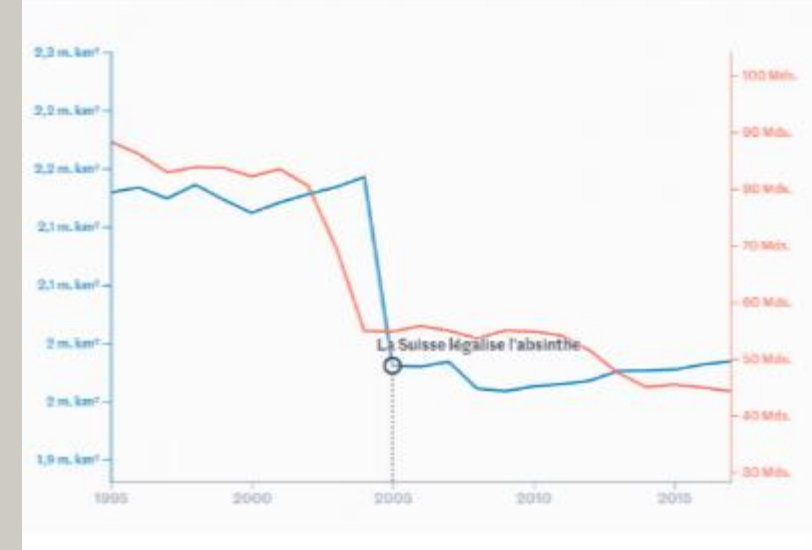

### Corrélation ou causalité ? Brillez en société avec notre générateur aléatoire de comparaisons absurdes

Internet voit parfois émerger des courbes ou des cartes qui prétendent pouvoir expliquer simplement des questions complexes : quelques conseils pour ne pas tomber dans le panneau.

Le Monde.fr / 2 janv. 2019

normandie.fr

### **Internet World Stats**

**IWS** internetworldstats.com

### **Knoema**

Itilize the world's largest and most

### classements

**R** teams

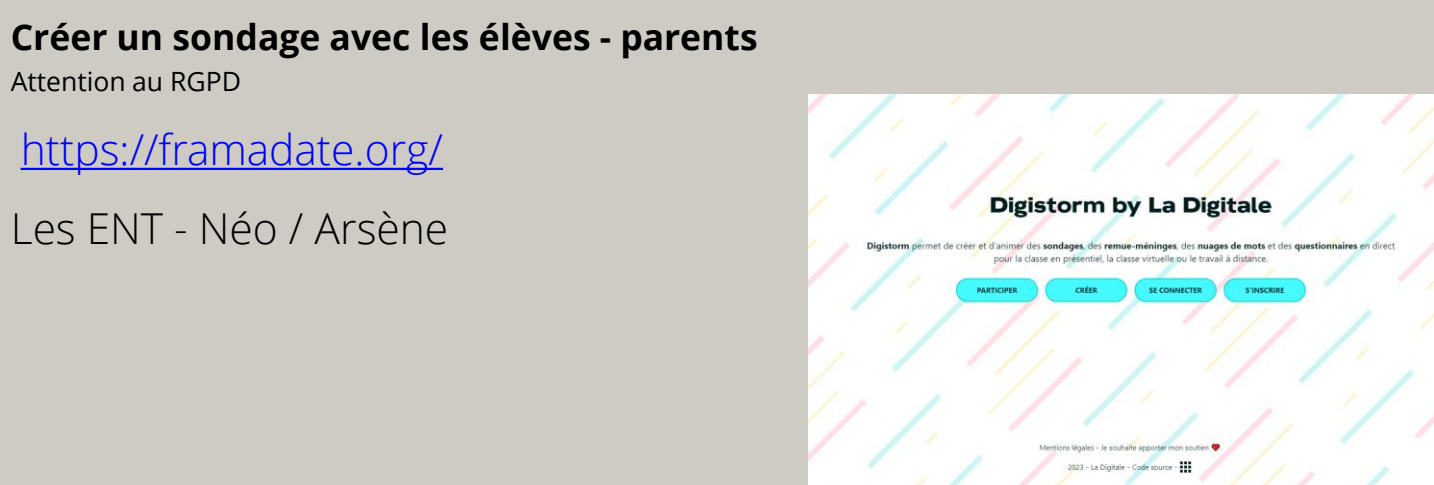

### Attention au RGPD

[https://framadate.org/](https://framadate.org)

Les ENT - Néo / Arsène

### Mettre en forme des données

### Graphy ChartBlocks

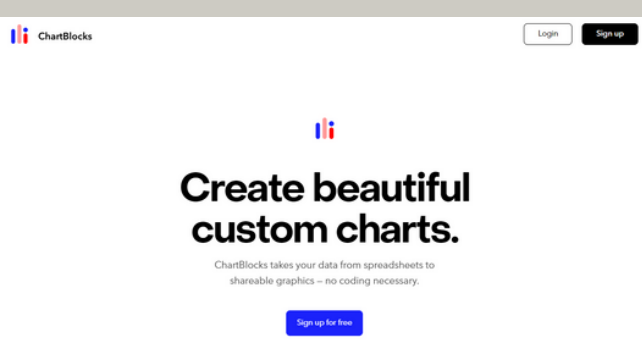

# Data visualisation

### Création rapide de graphiques

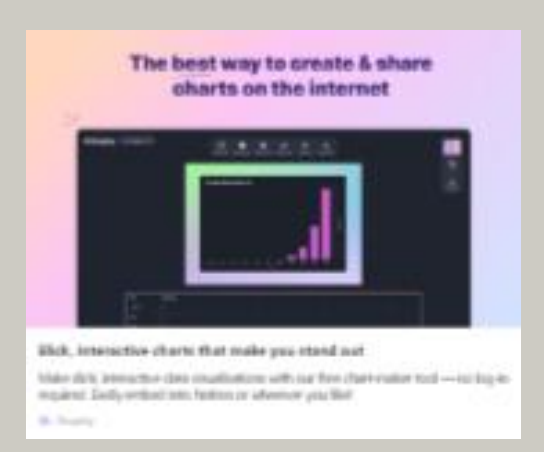

### Visualiser des données

### Cartes narratives

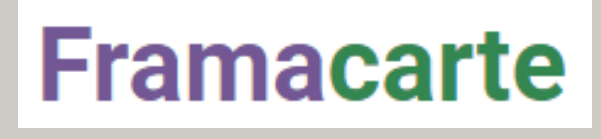

### Atelier 3

### Cartes twitter

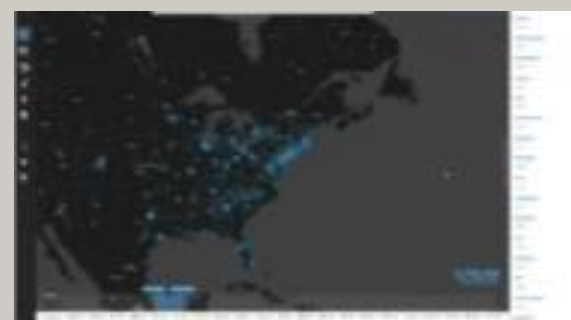

Regradits and andwerky sinualize functions of trailizers of humens in cost fatar. From the ploted level all the way struct to your resignitudinate live this around to have true

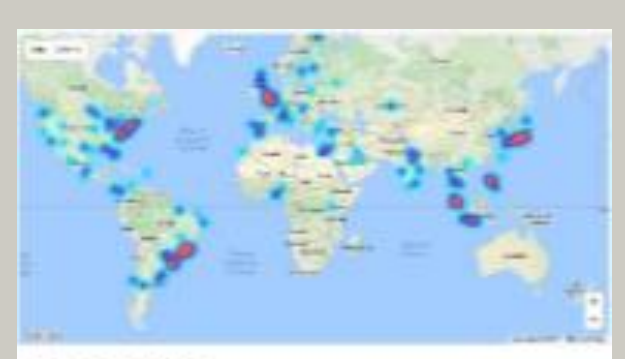

Realtime Towels Map

Southing mad of the August than southwist booking. Visualist Any the S.A humb an elimina around the world.

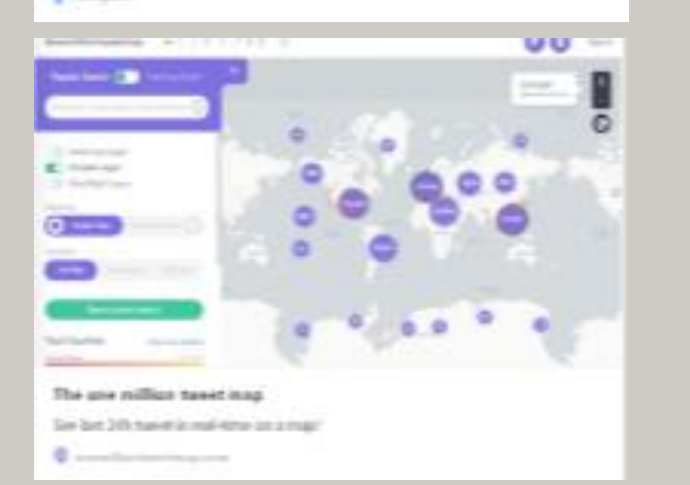

### Site de l'IGN

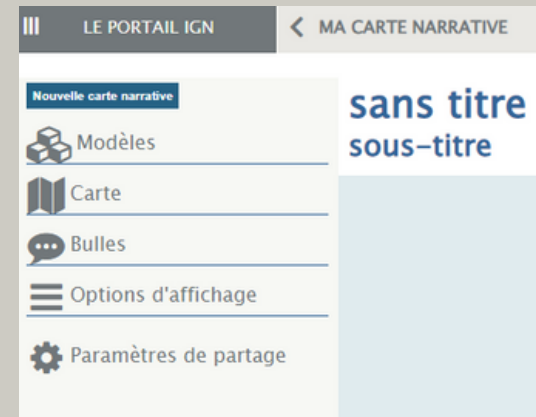

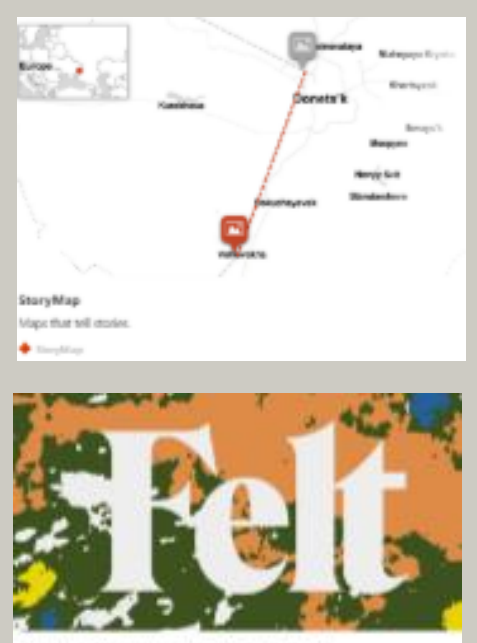

a best way to work with moos on the internet

bilt later pins construying criticis particle, solvey words class state, and clean thorn,  $\mathbf{u}$ 

L'avion de bernard [https://www.instagram.com/lavio](https://www.instagram.com/laviondebernard/?hl=fr) [ndebernardn/?hl=fr](https://www.instagram.com/laviondebernard/?hl=fr)

Banque d'infographie - ANG [https://www.visualcapitalist.com/](https://www.visualcapitalist.com)

[Galaxy des articles wikipédia](http://www.wikiverse.io)

### Sur internet en 1 minute - ANG

[https://www.domo.com/data](https://www.domo.com/data-never-sleeps)[never-sleeps#](https://www.domo.com/data-never-sleeps)

<http://www.wikiverse.io> The Fallen - WW2 [Galaxy des articles wikipédia](http://wiki.polyfra.me) [http://wiki.polyfra.me/#](http://wiki.polyfra.me)

<http://fr.fallen.io/ww2/>

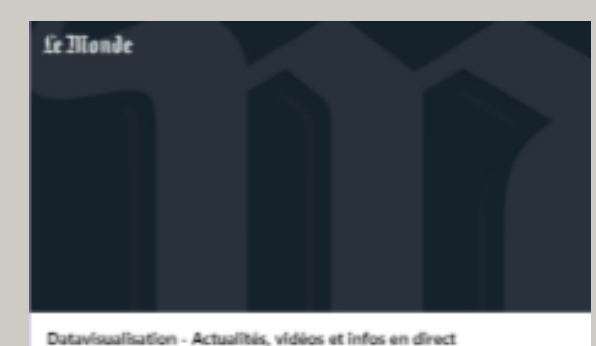

Toute l'actualité sur le suiet Dateursualisation. Consultez l'ensemble des articles reportages, directs, photos et vidéos de la rubrique Datavisualisation publiés par Le Monde.

日:

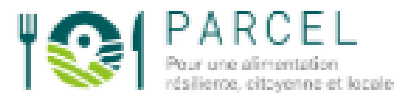

**Notwert** erisie qualale, sociale et enstrumenentale de l'al localizes they would a de production of the componentalize 医一

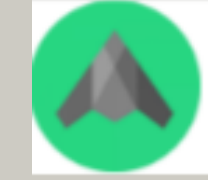

### ADS-B Exchange - track aircraft live

ADS-8 Exchange - track aircraft live - aircraft flight history

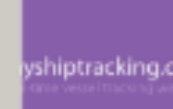

### Explorateur de carte des navires AIS en temps rdied

MyShipTracking est un traceur en temps néel des navires disposant du système AIS. Vous pouvez vérifiez les positio

mulkin Trackin

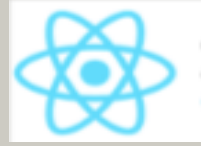

### Carto GRAOU

Cartographie ferroviaire - GIVAOL a graculato

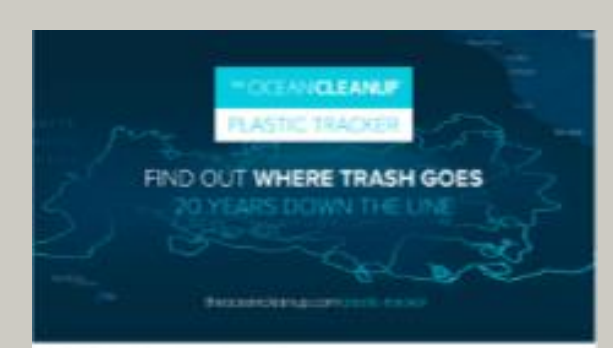

Plastic Tracker - The Ocean Cleanup This map illustrates the fate of finaling plastic 20 years from rose. Simply with a taation of choice and use the journey unhaid The Direct Cleaning

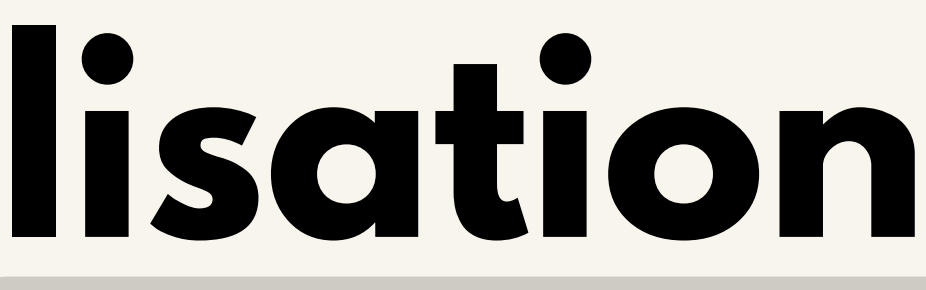

# Atelier 3 Data visualisation

Que faire dans l'atelier 3 ?

Le groupe doit piocher dans les ressources proposées dans les 4 domaines : Lire, Trouver, Visualiser et Mettre en forme.

Vous devez alors imaginer très succinctement une application pédagogique plus ou moins longue selon votre intérêt pour la ressource ou votre imagination : ressource sur un cours, scénario complet, document d'accroche, tâche finale, etc...

Vos idées seront collectées et donneront lieu à la création d'un article sur NormanDoc autour des ces ressources et leurs possibles utilisations en cours d'info doc / EMI / Education aux écrans / Co-interventions / etc.

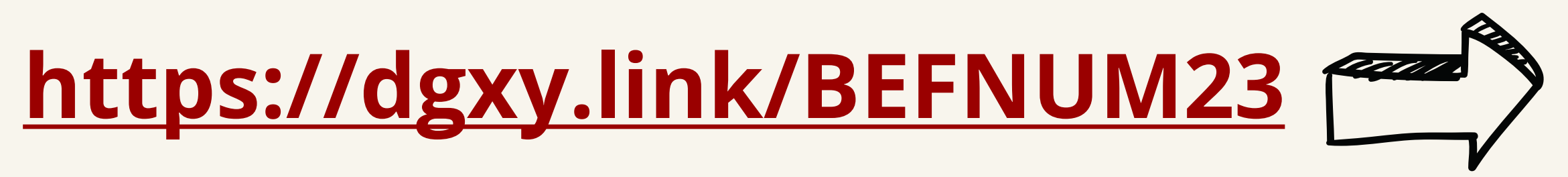

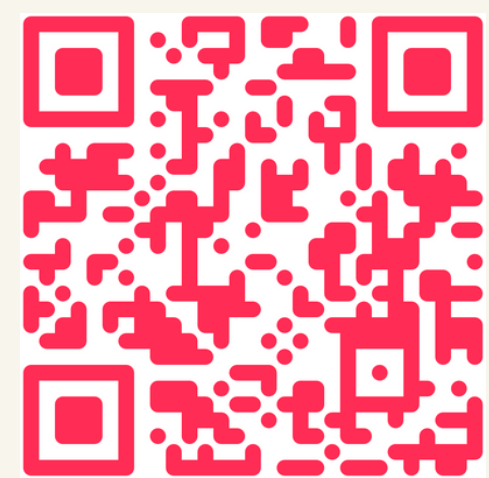